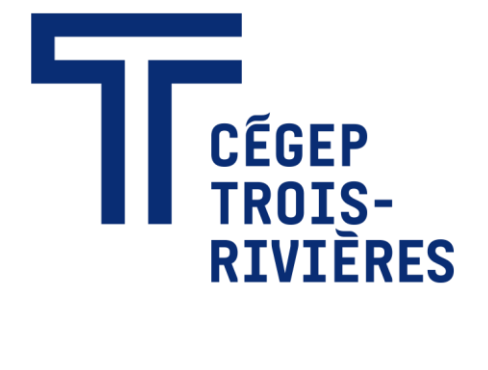

# **GUIDE DE RÉDACTION**

*Ce guide a été rédigé conjointement par le Centre d'apprentissage et de ressources linguistiques (CARL) et la Direction des communications et des affaires institutionnelles.*

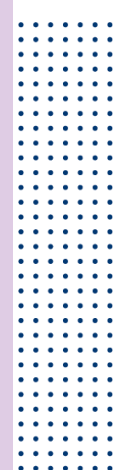

# Table des matières

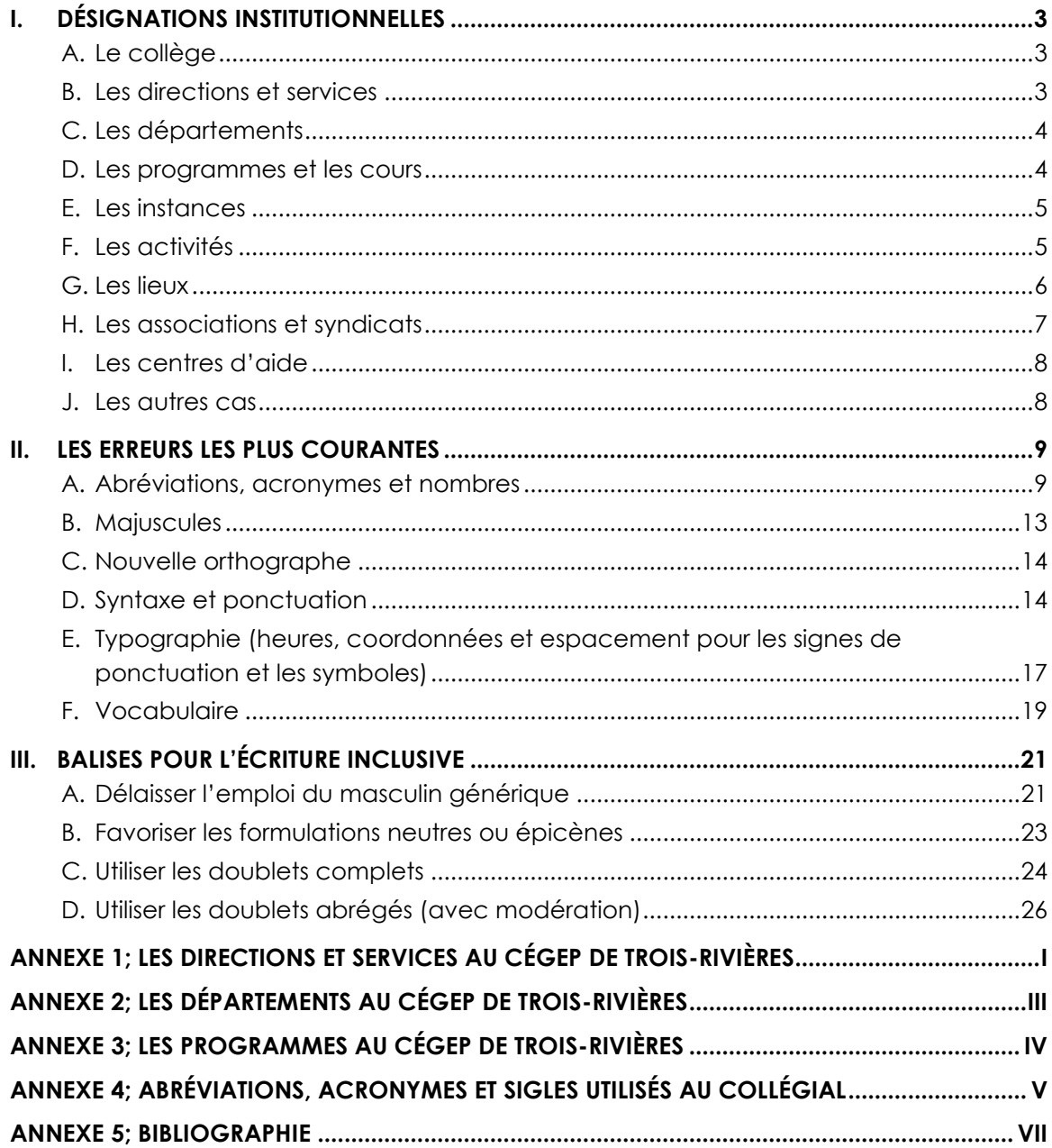

# <span id="page-2-0"></span>**I. DÉSIGNATIONS INSTITUTIONNELLES**

## <span id="page-2-1"></span>**A. Le collège**

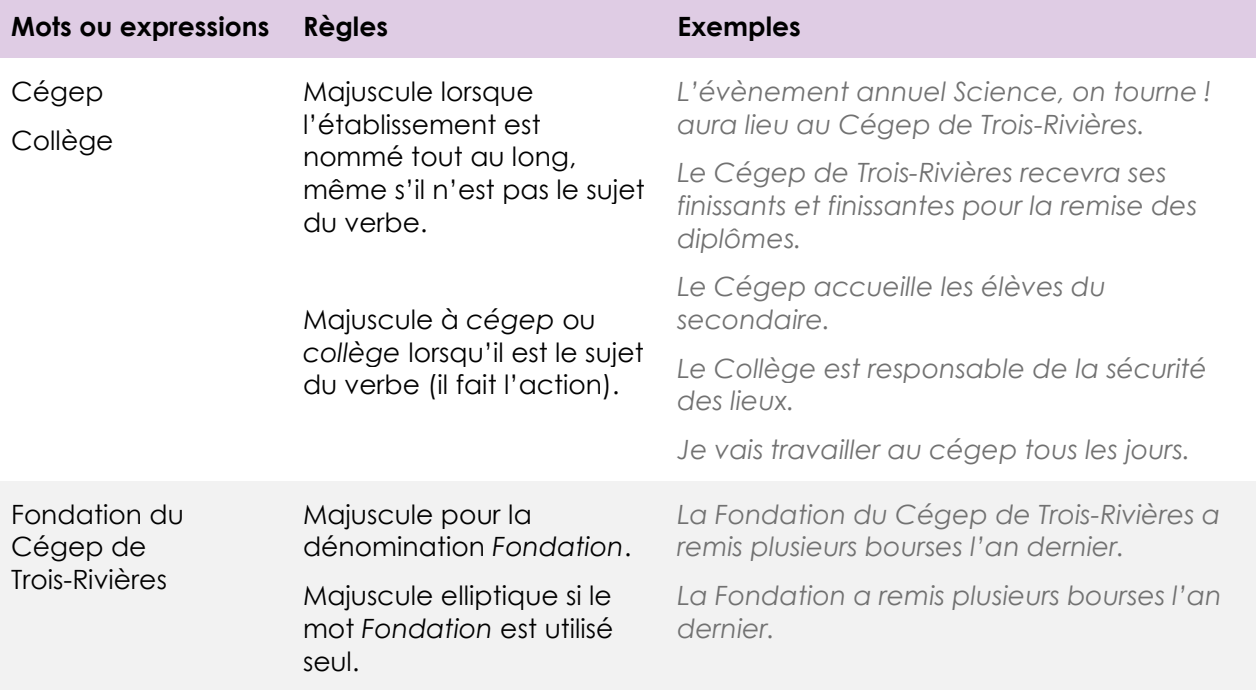

## <span id="page-2-2"></span>**B. Les directions et services**

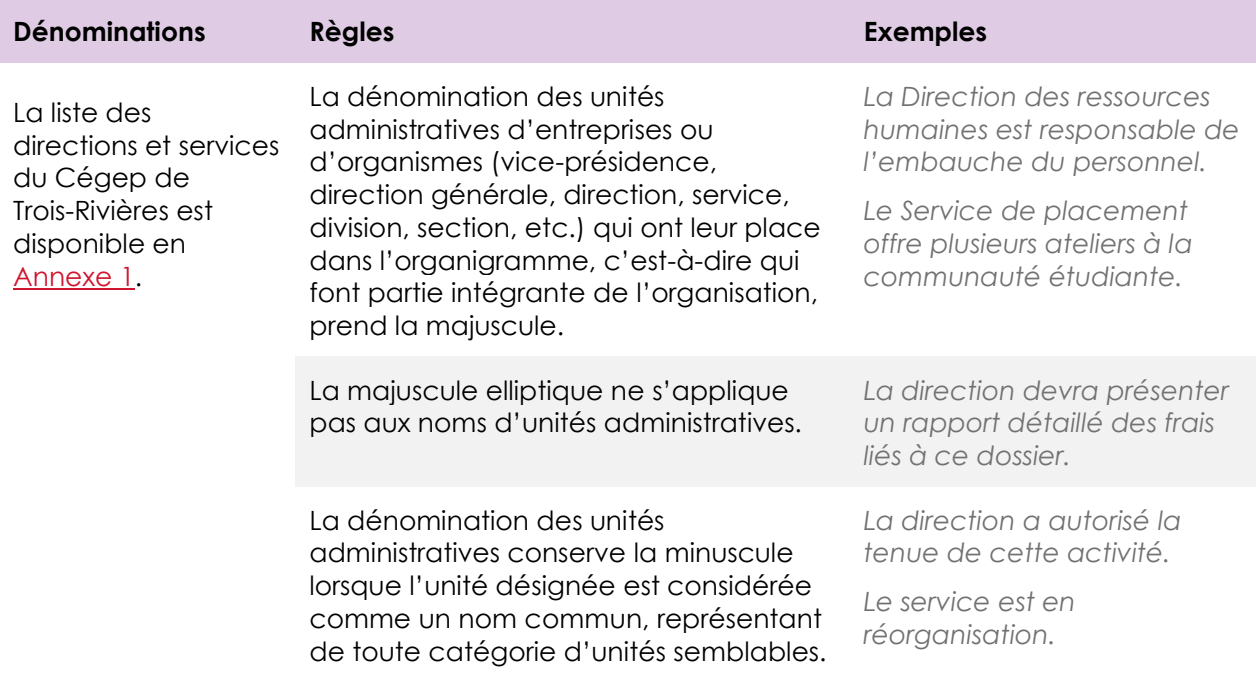

# <span id="page-3-0"></span>**C. Les départements**

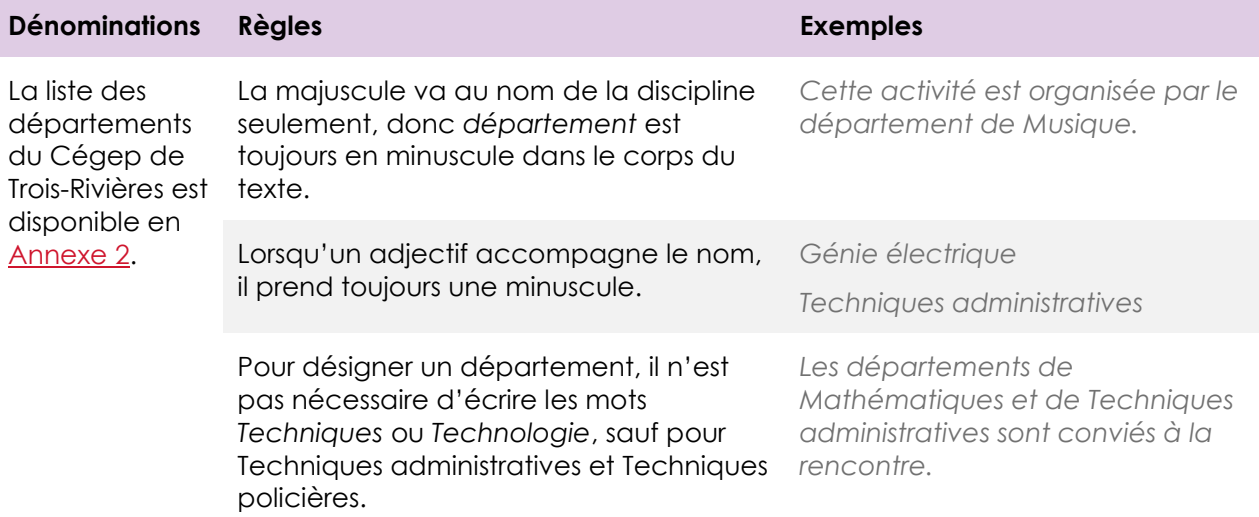

## <span id="page-3-1"></span>**D. Les programmes et les cours**

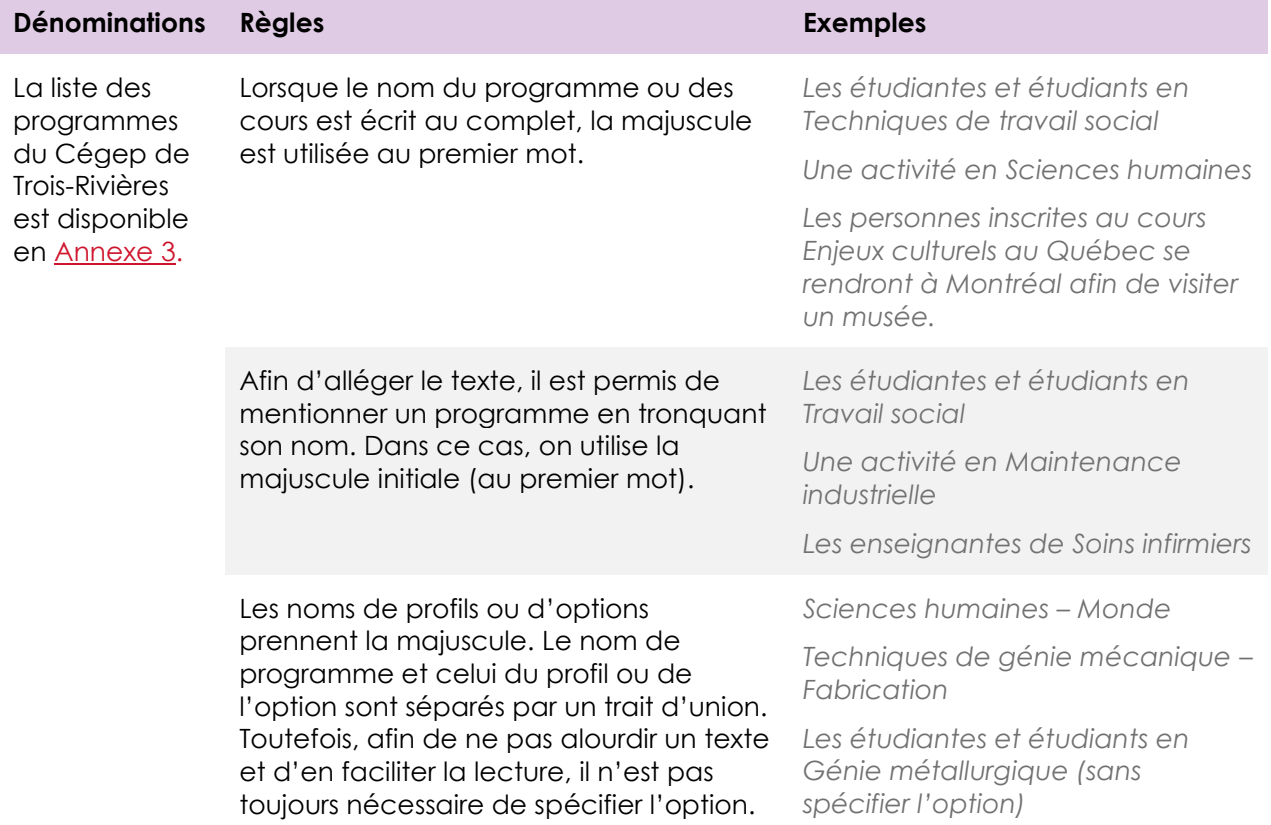

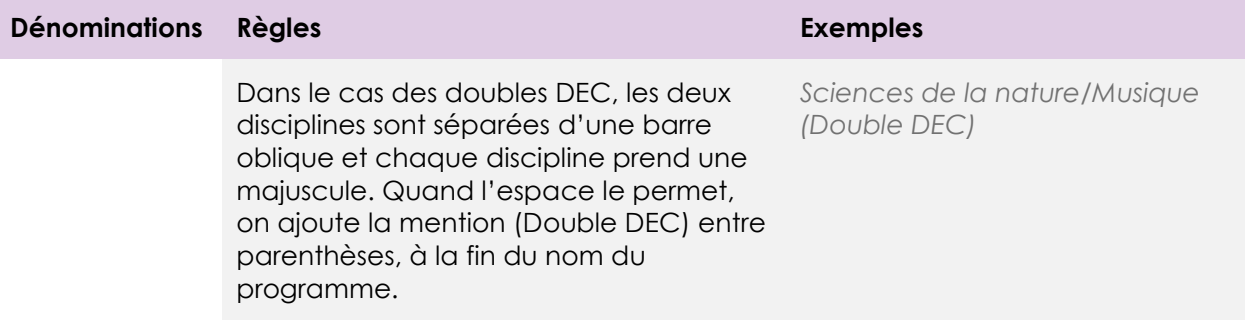

## <span id="page-4-0"></span>**E. Les instances**

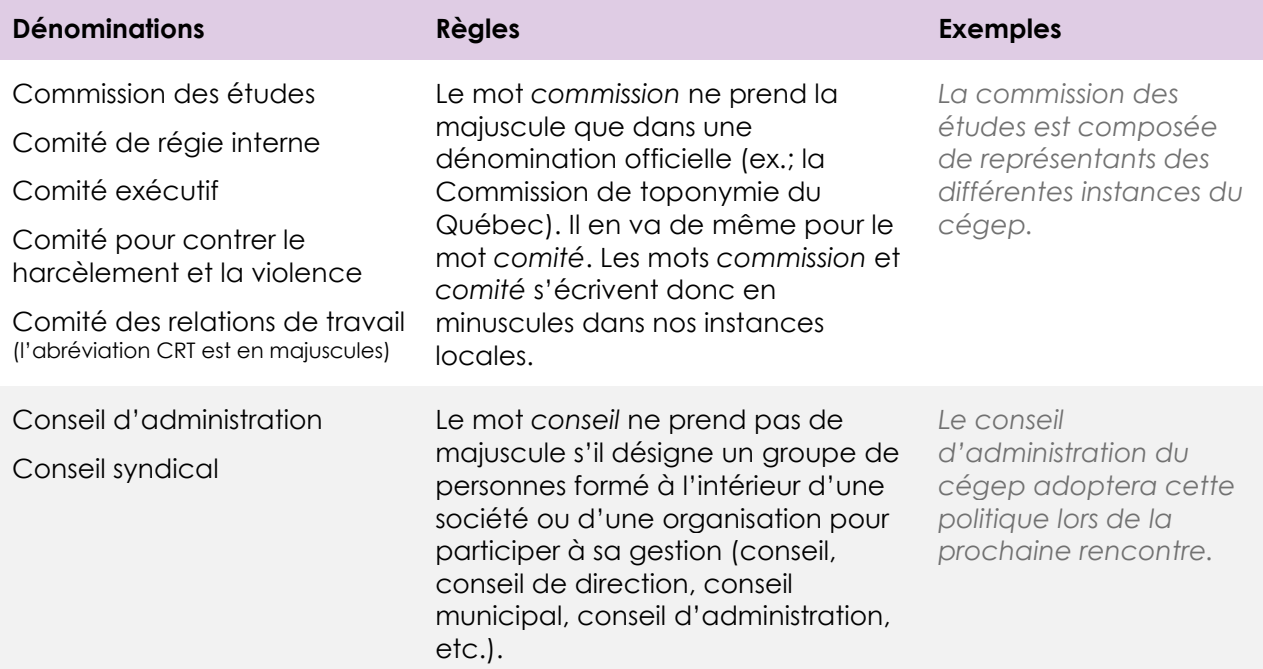

## <span id="page-4-1"></span>**F. Les activités**

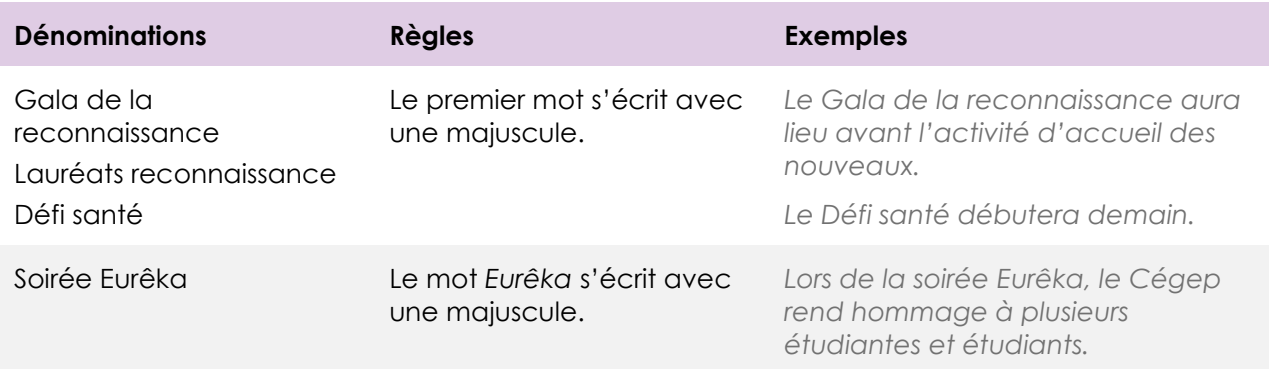

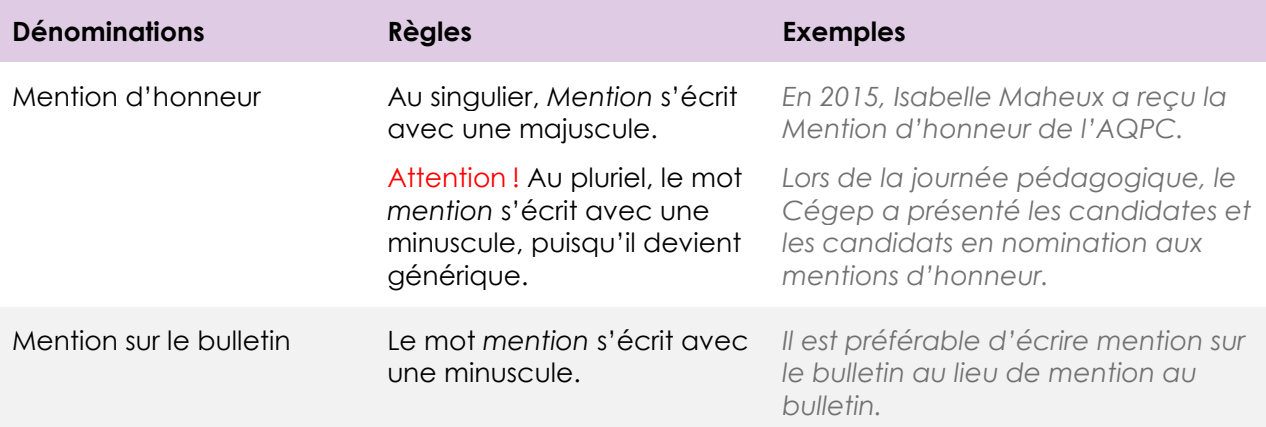

## <span id="page-5-0"></span>**G.Les lieux**

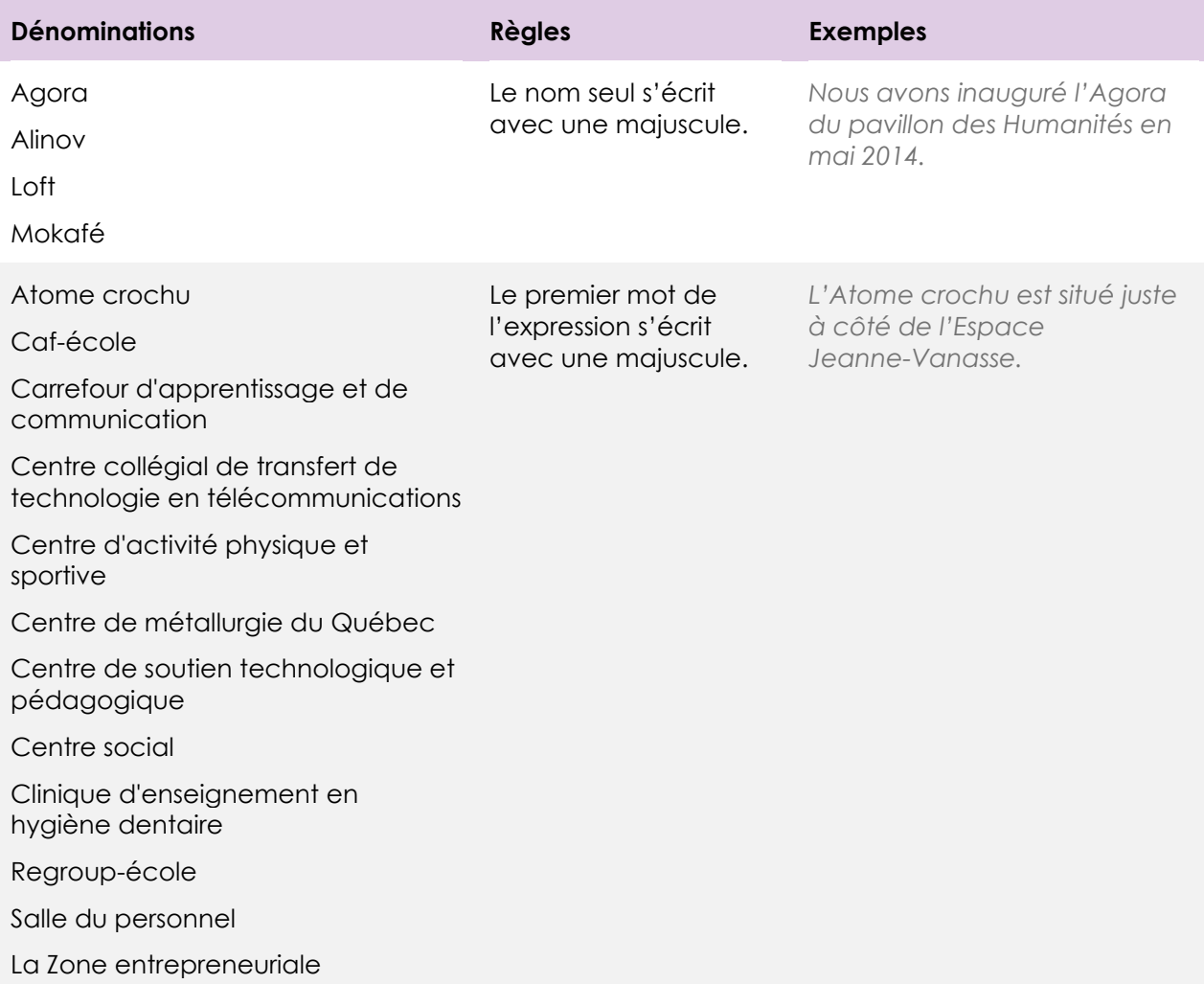

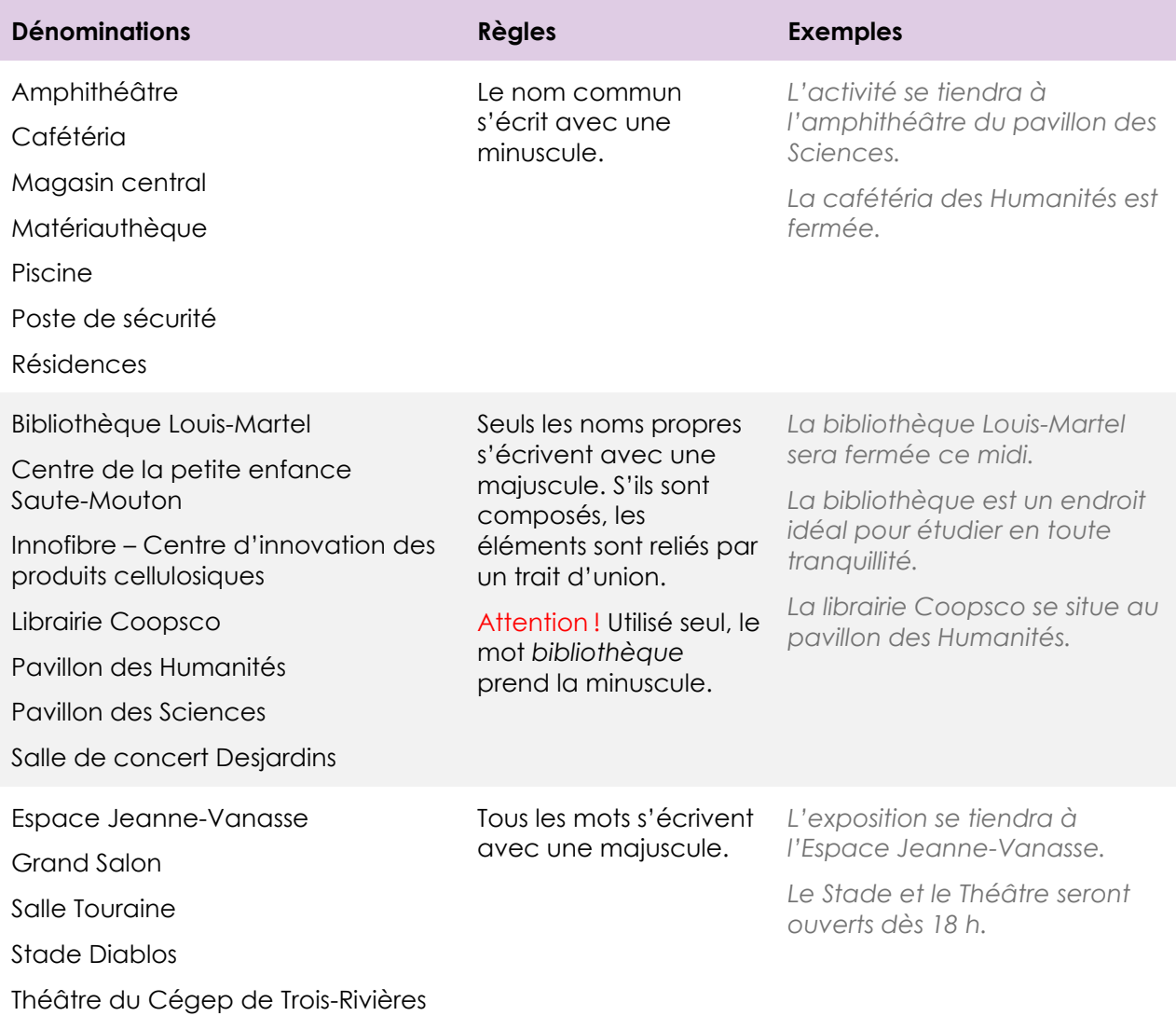

# <span id="page-6-0"></span>**H. Les associations et syndicats**

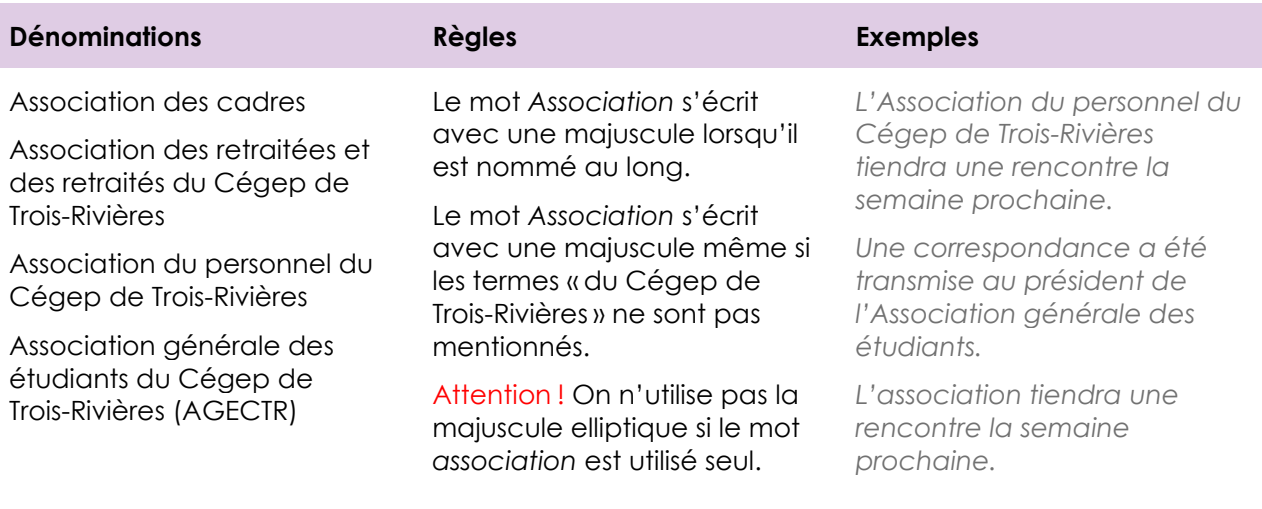

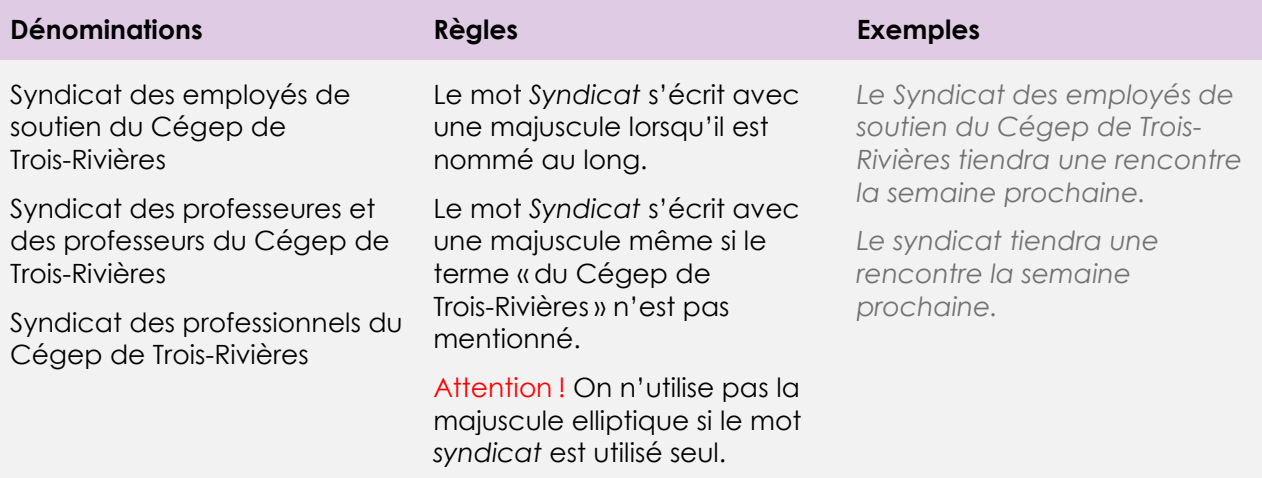

## <span id="page-7-0"></span>**I. Les centres d'aide**

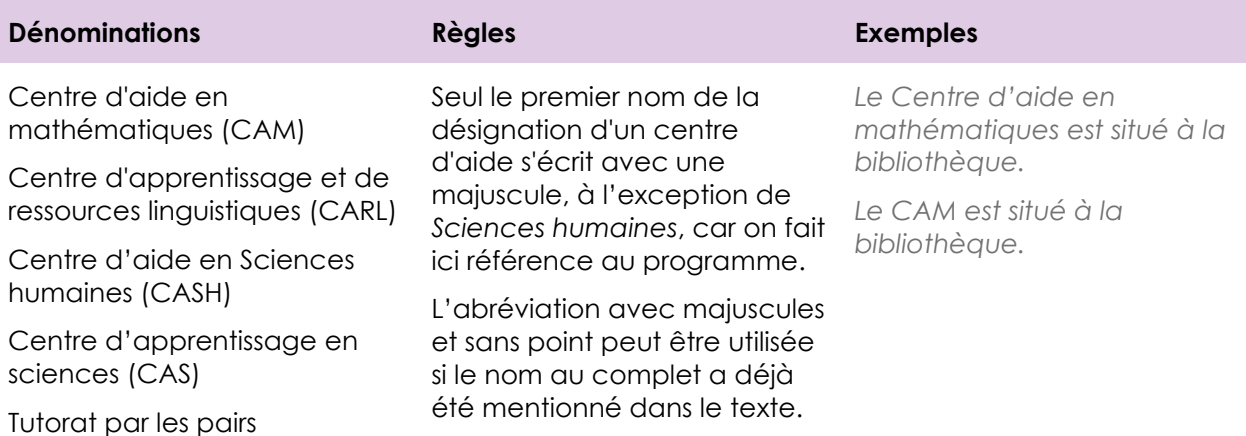

### <span id="page-7-1"></span>**J. Les autres cas**

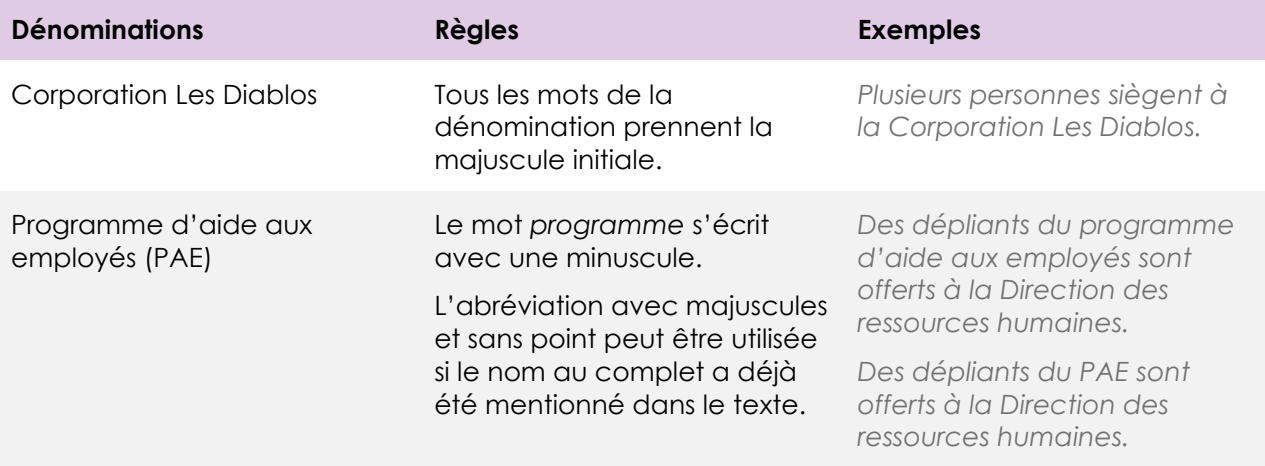

# <span id="page-8-0"></span>**II. LES ERREURS LES PLUS COURANTES**

## <span id="page-8-1"></span>**A. Abréviations, acronymes et nombres**

### **ABRÉVIATIONS COURANTES**

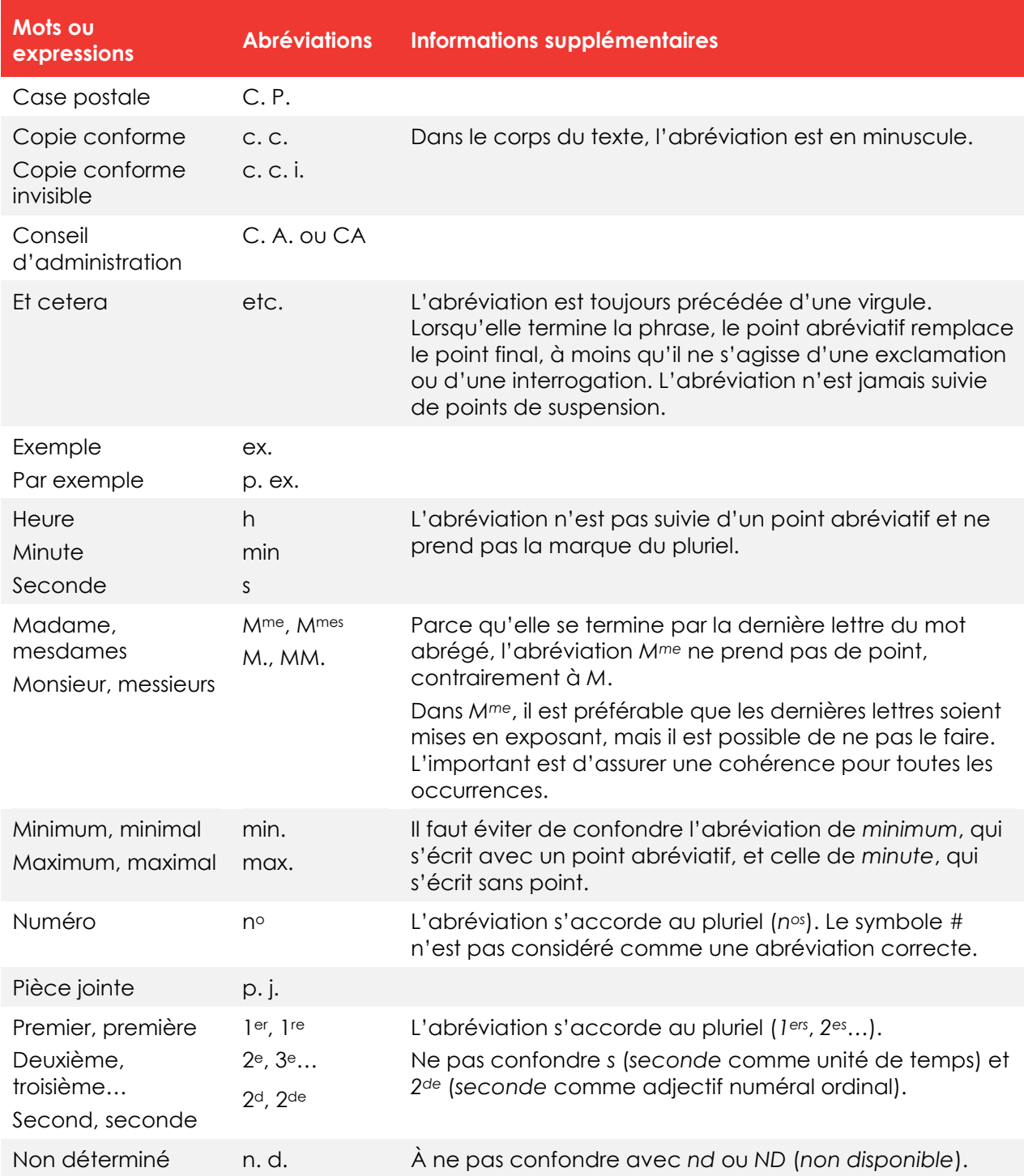

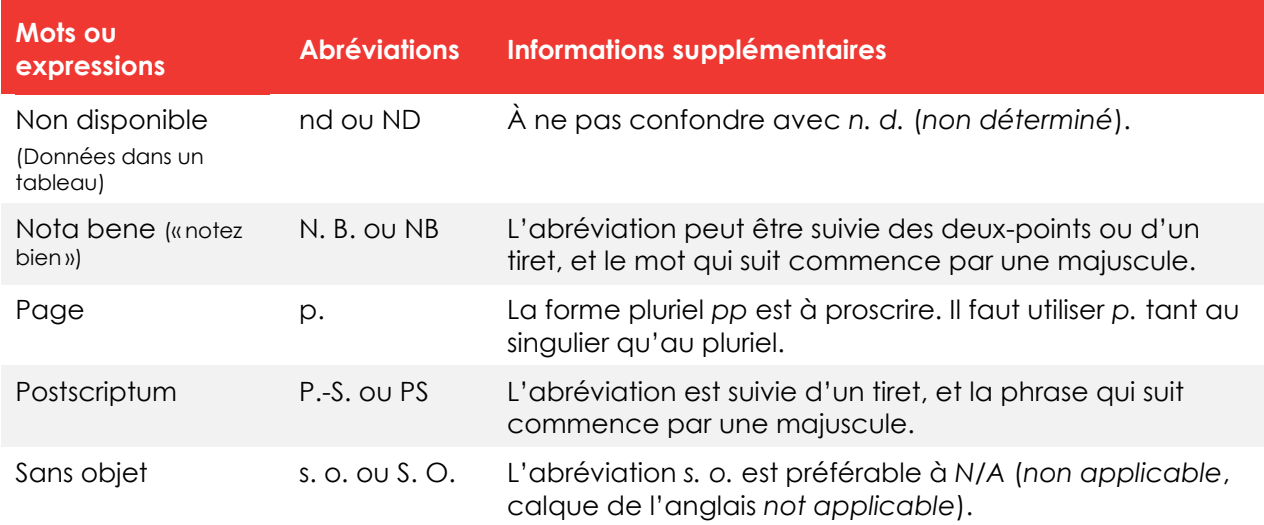

### **ACRONYMES COURANTS AU CÉGEP**

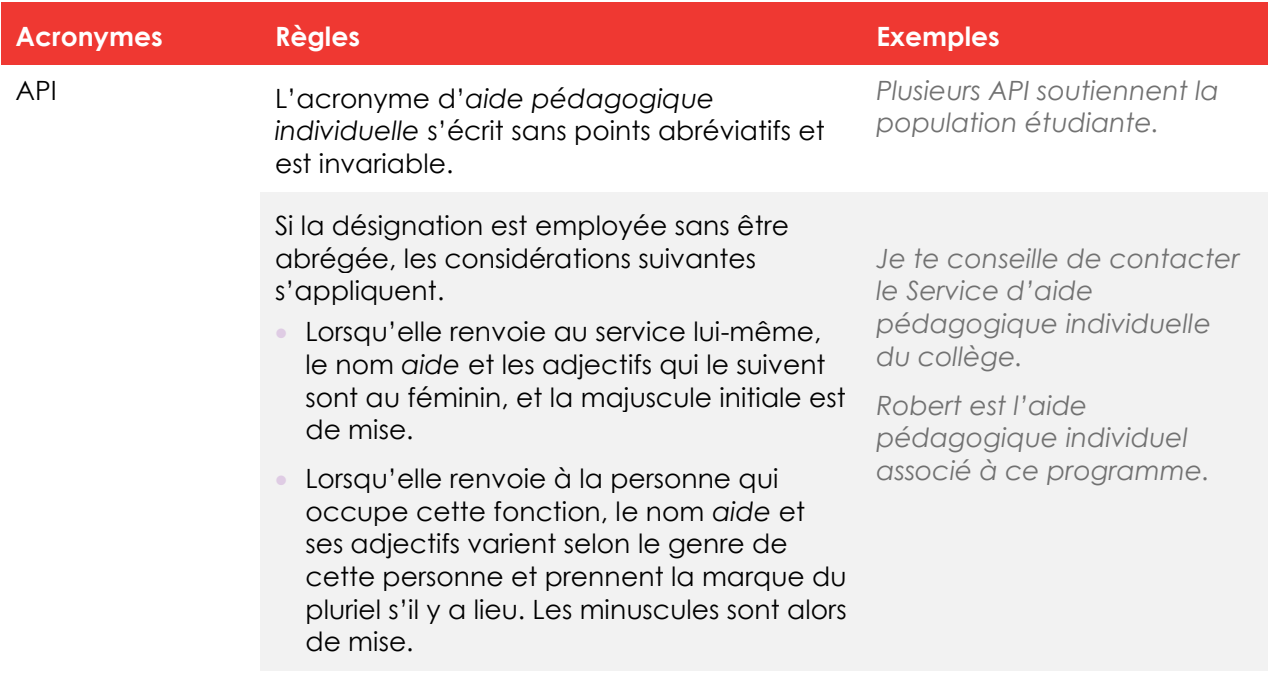

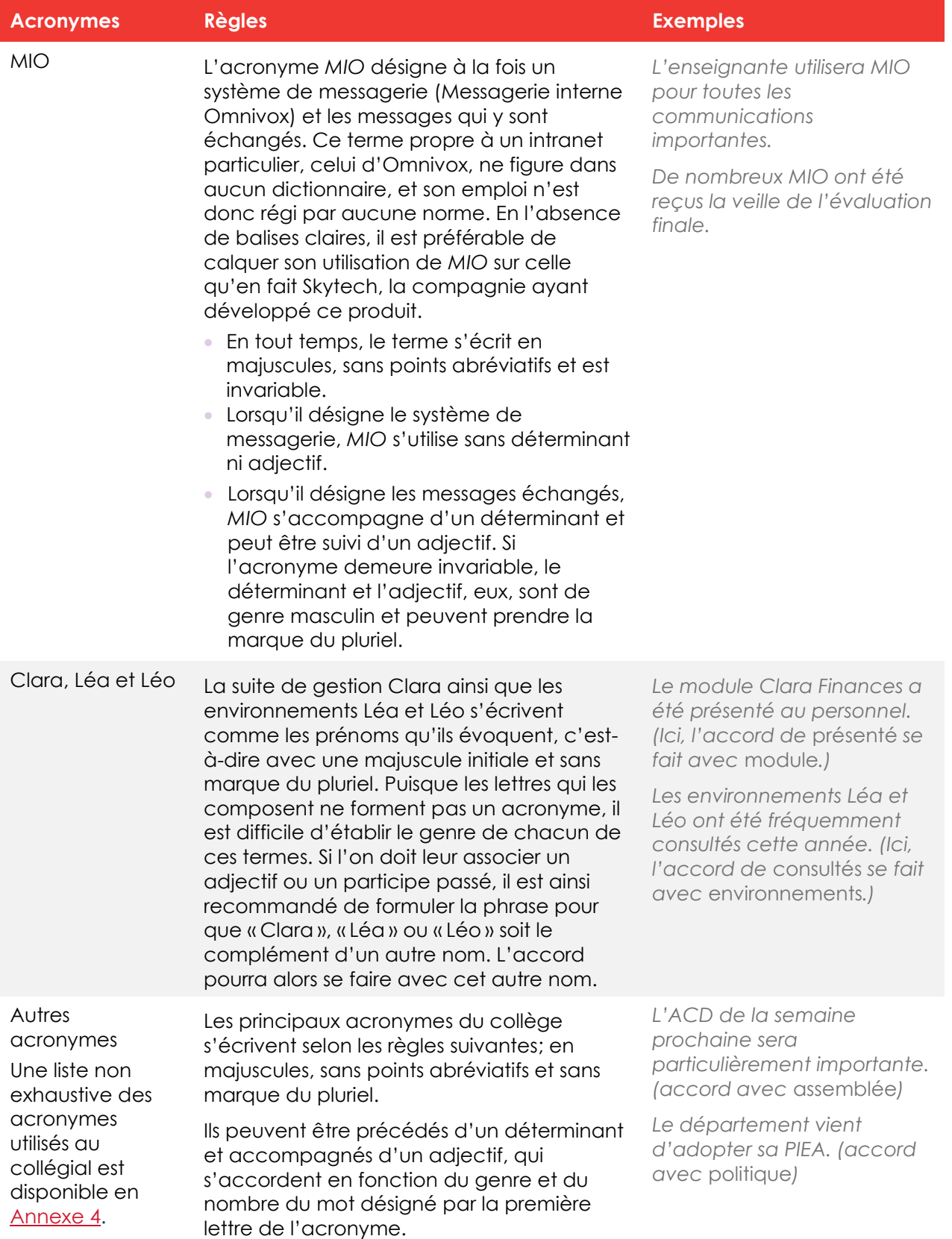

#### **NOMBRES**

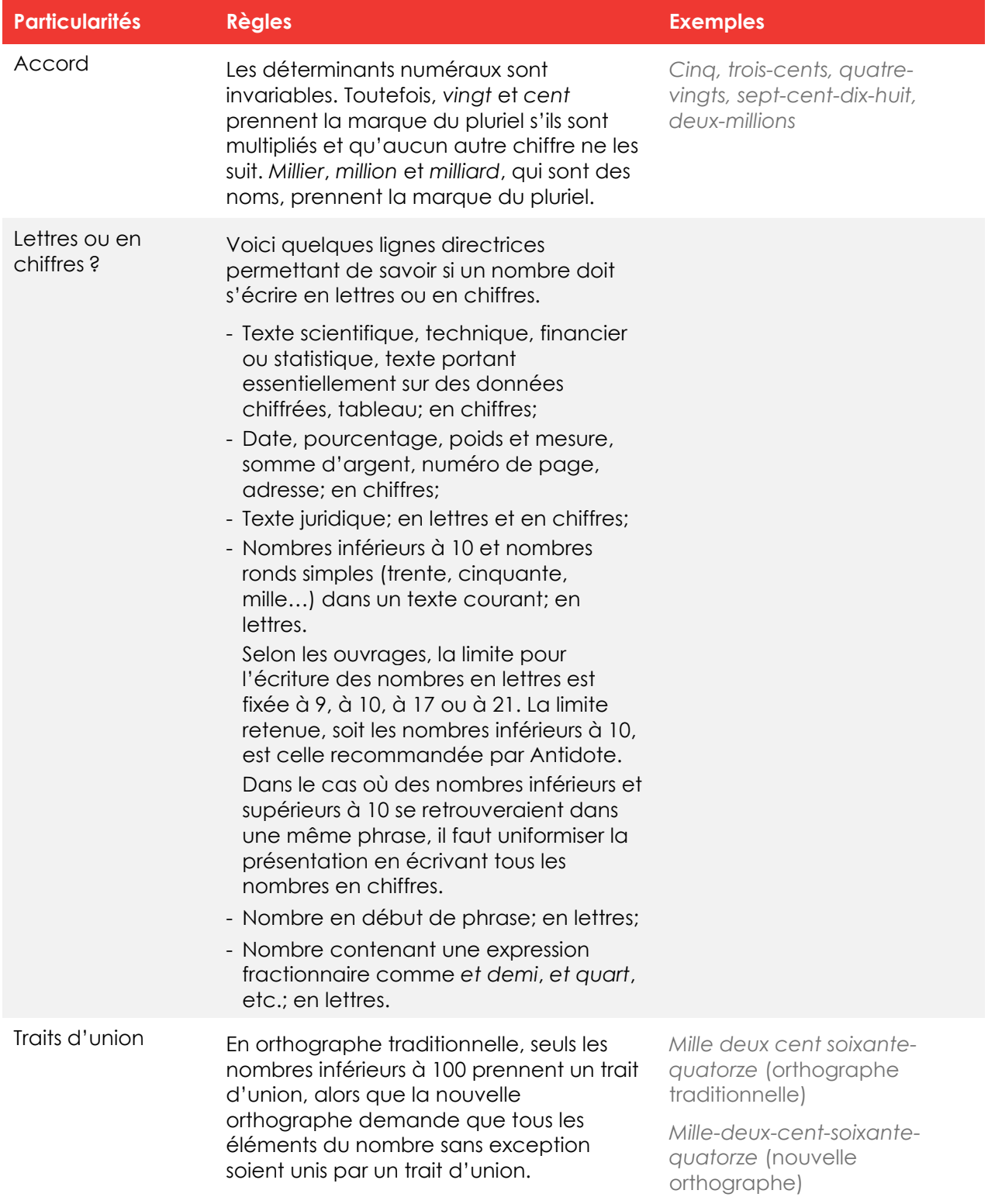

# <span id="page-12-0"></span>**B. Majuscules**

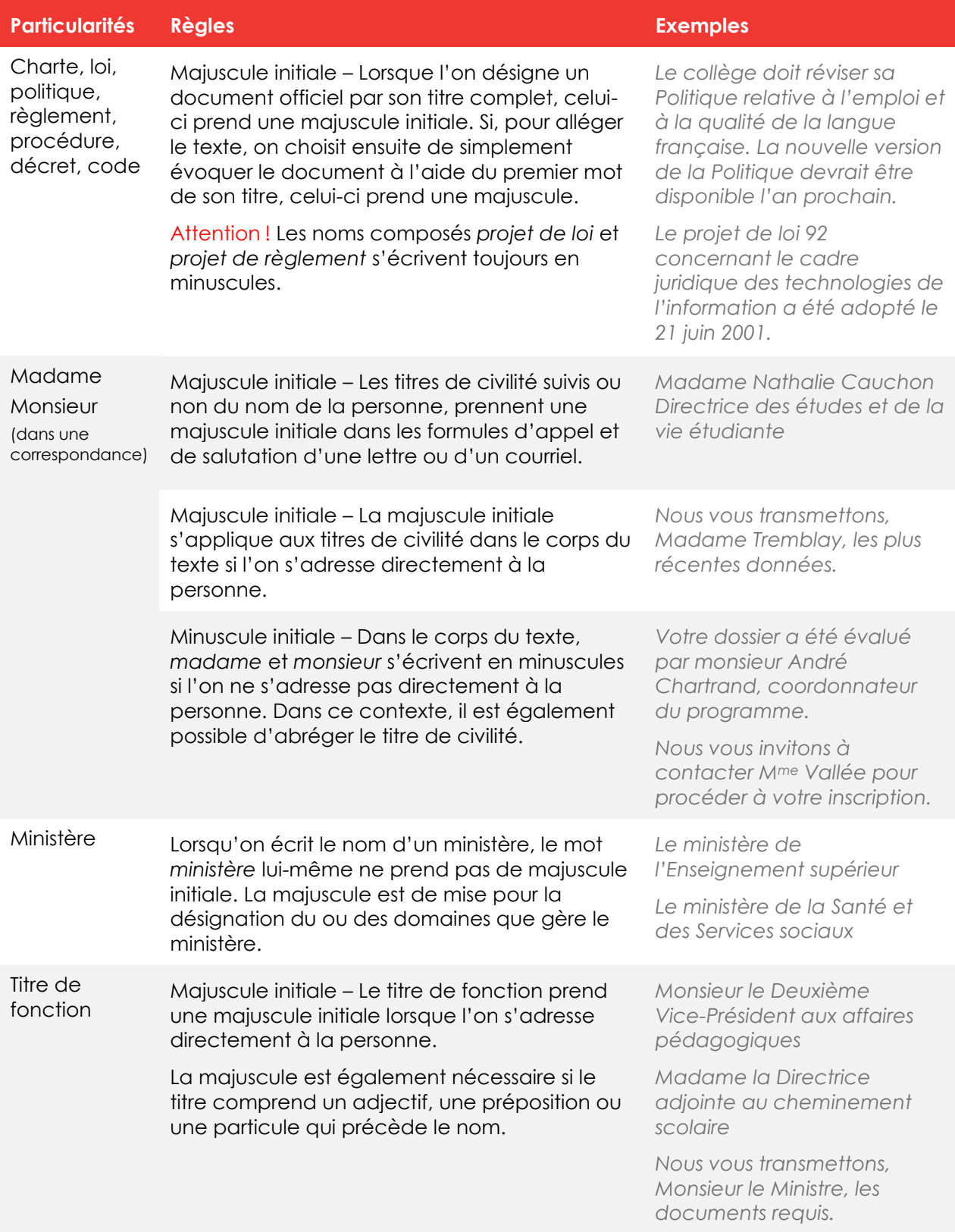

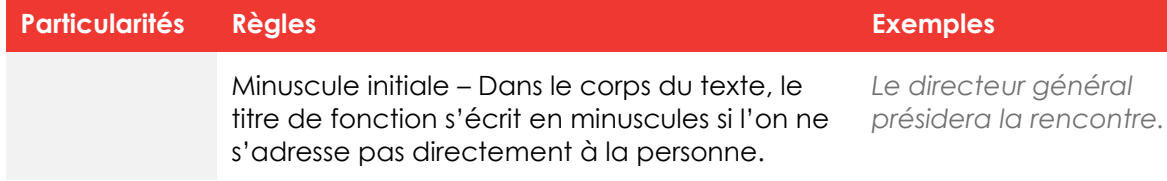

### <span id="page-13-0"></span>**C. Nouvelle orthographe**

Bien que les deux graphies soient acceptées, le Cégep encourage l'utilisation de la nouvelle orthographe. Le document suivant explique les différentes rectifications orthographiques; [https://www.orthographe-recommandee.info/miniguide.pdf.](https://www.orthographe-recommandee.info/miniguide.pdf)

### <span id="page-13-1"></span>**D. Syntaxe et ponctuation**

#### **ÉNUMÉRATION (PRINCIPES DE BASE)**

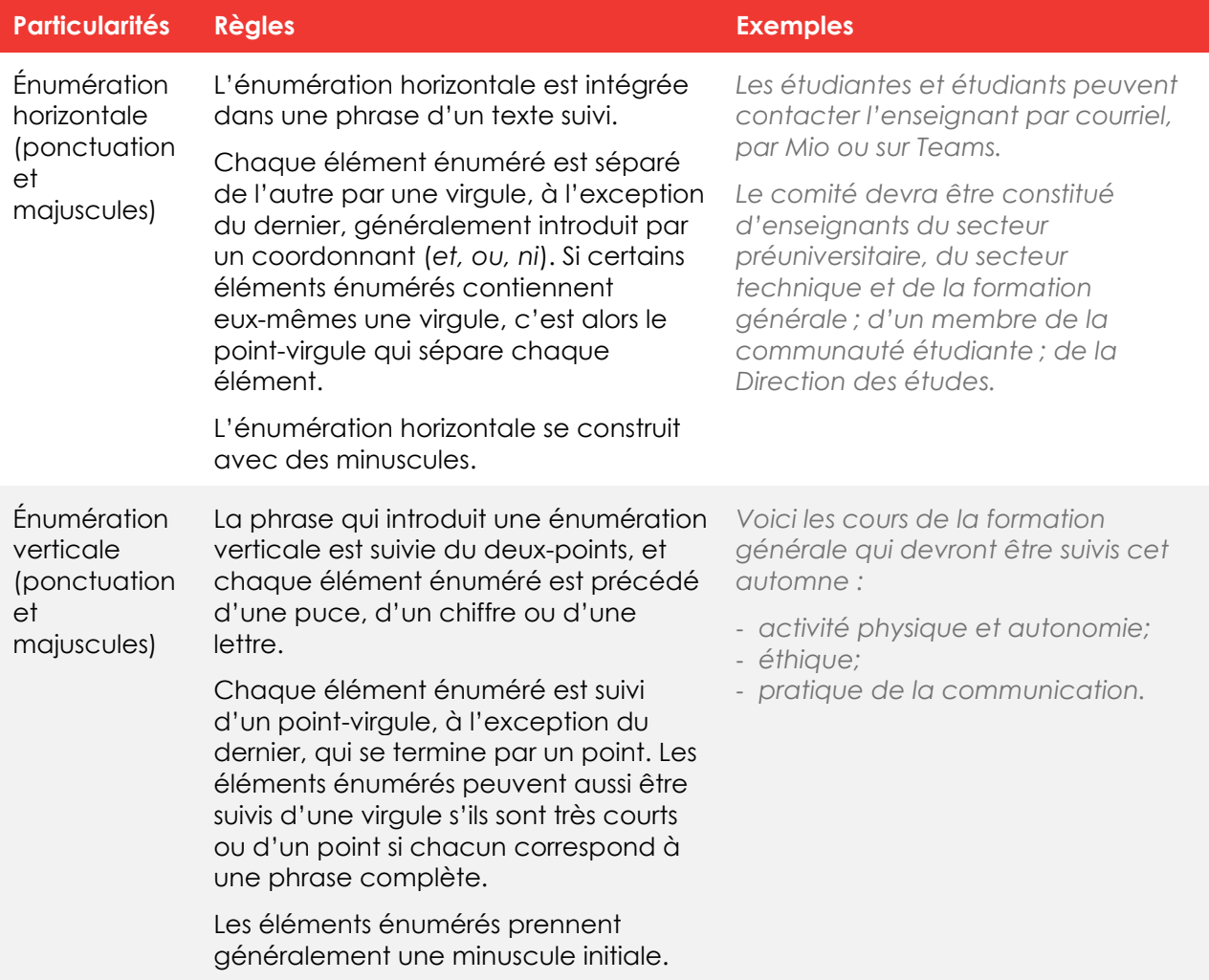

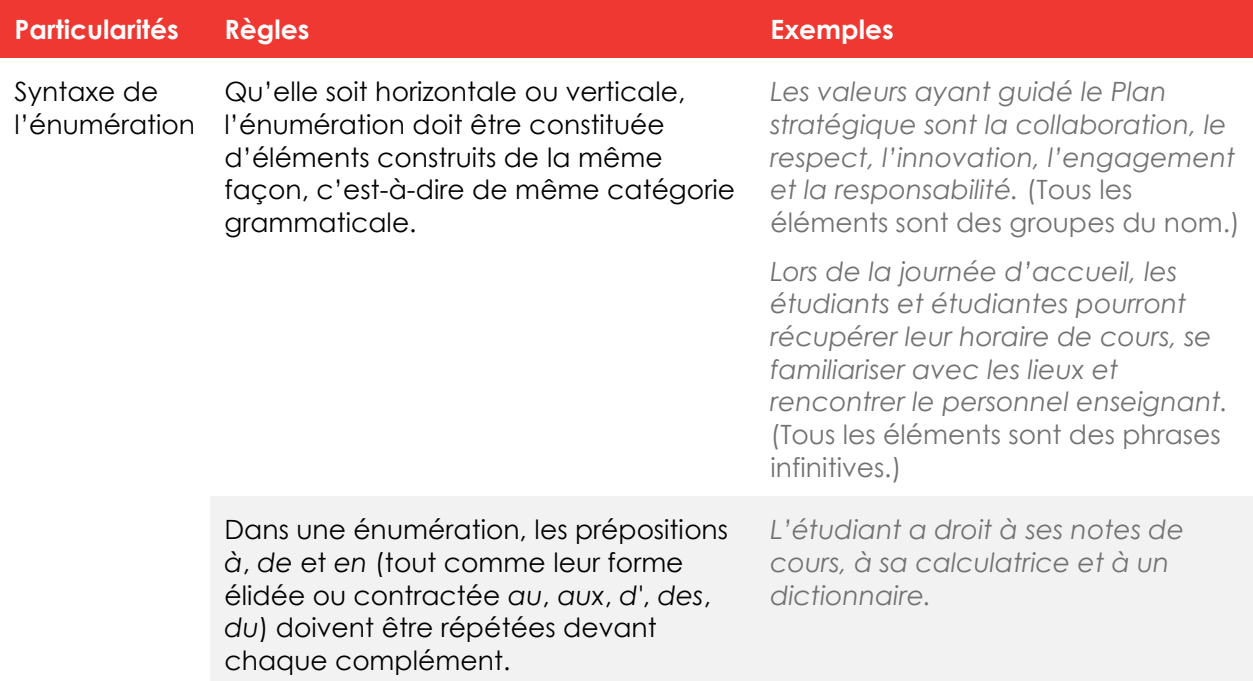

### **RÈGLES D'EMPLOI DE LA VIRGULE**

Le document suivant présente les [principales règles d'emploi de la virgule](https://www.cegeptr.qc.ca/wp-content/uploads/2023/11/Ponctuation-LA-VIRGULE_1123.pdf).

### **TRAIT D'UNION AVEC CERTAINS PRÉFIXES**

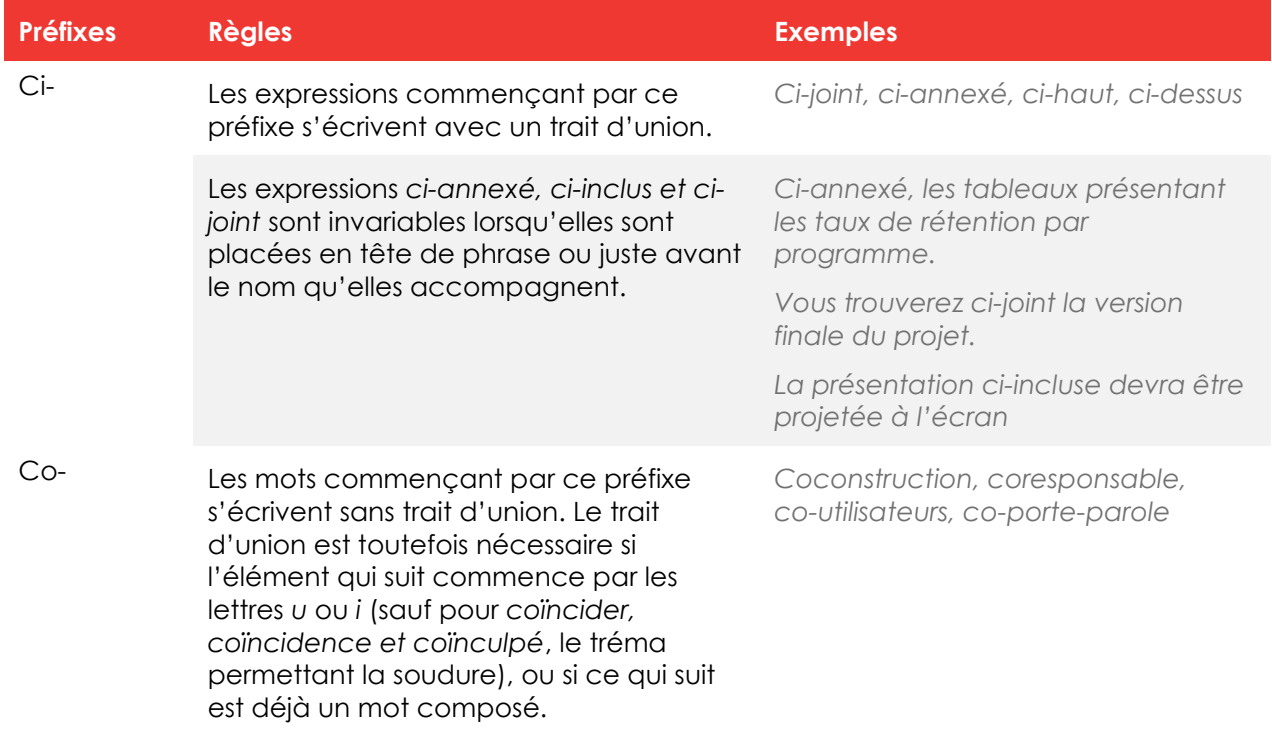

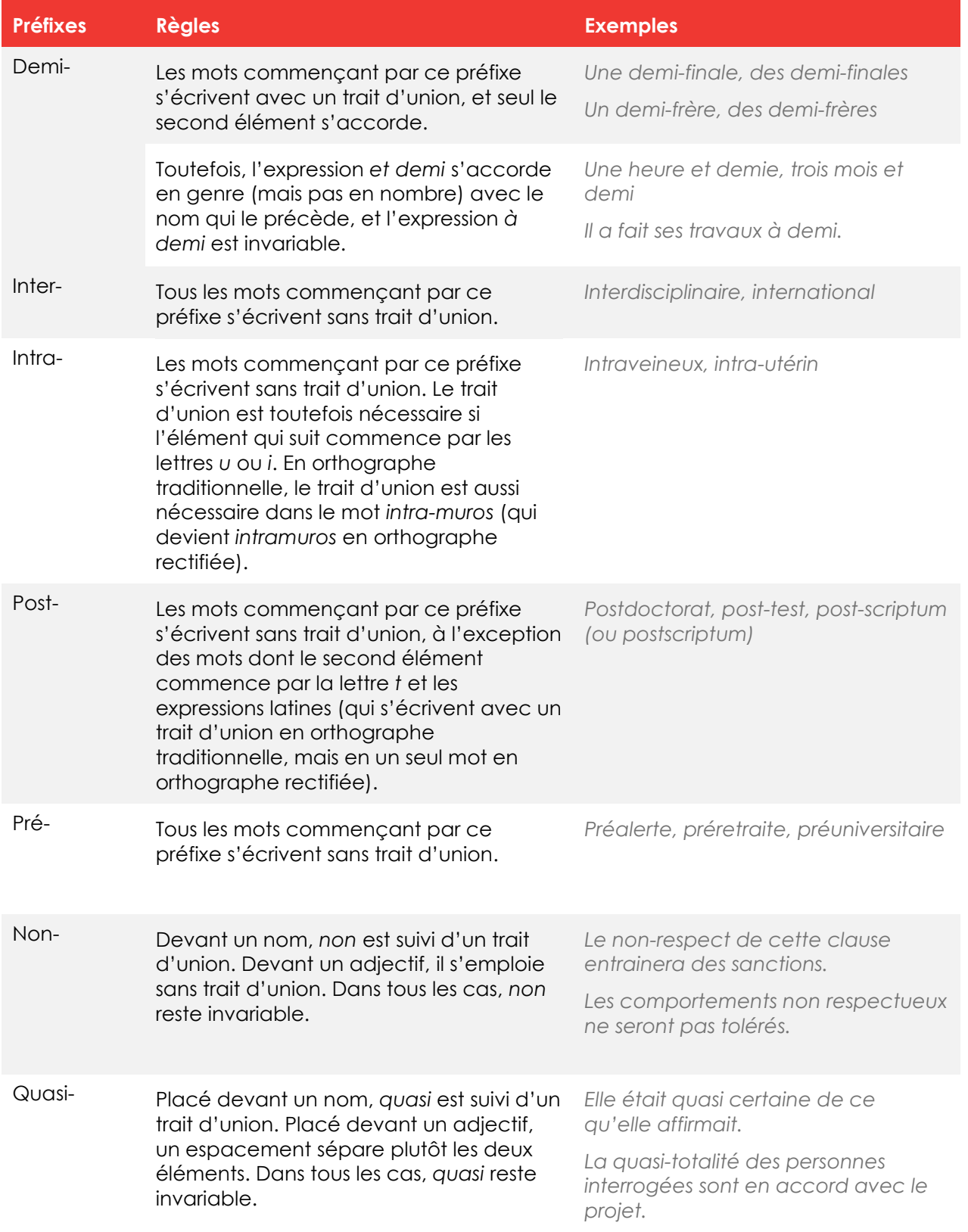

## <span id="page-16-0"></span>**E. Typographie (heures, coordonnées et espacement pour les signes de ponctuation et les symboles)**

### **RÈGLES DE TYPOGRAPHIE**

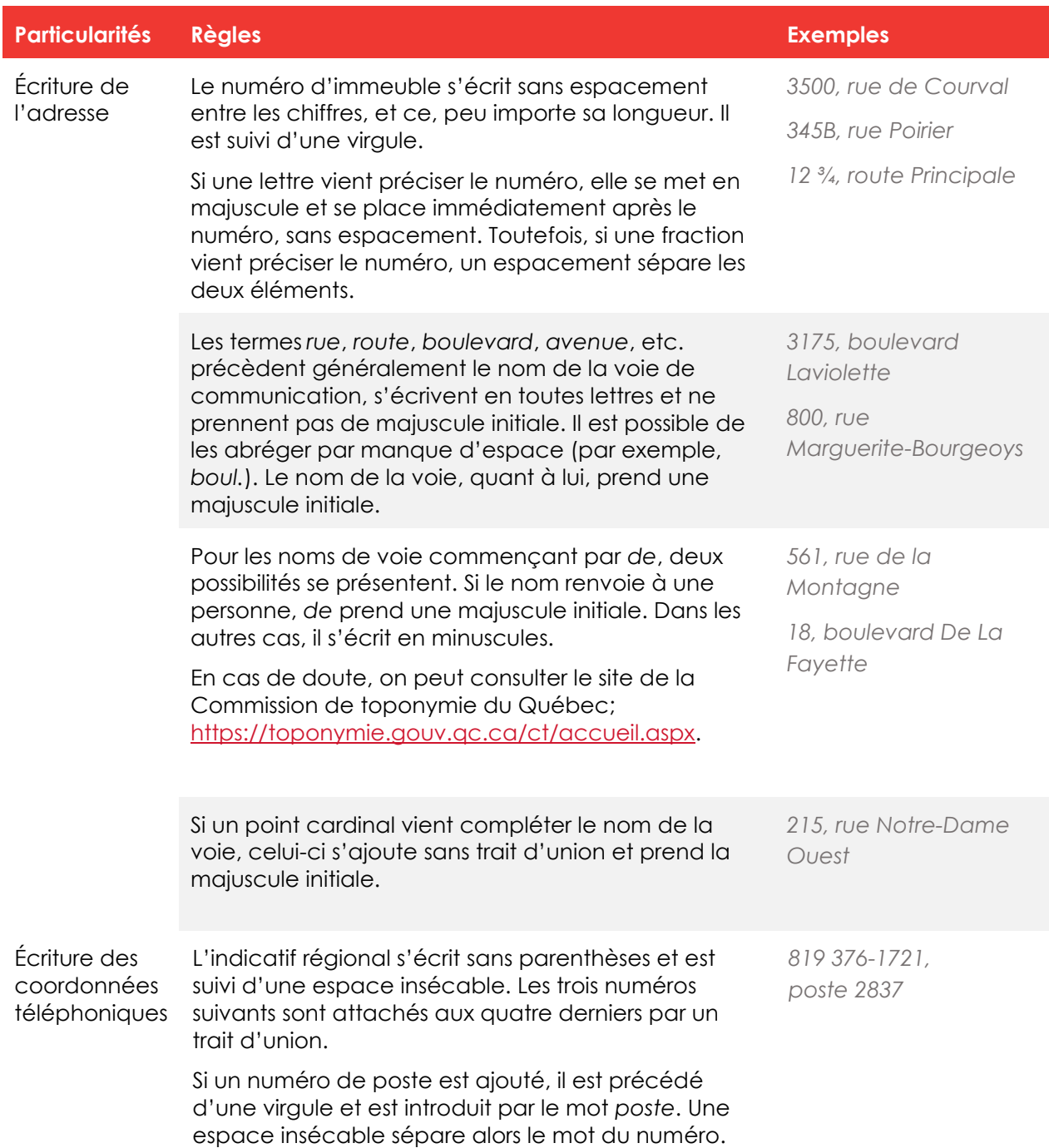

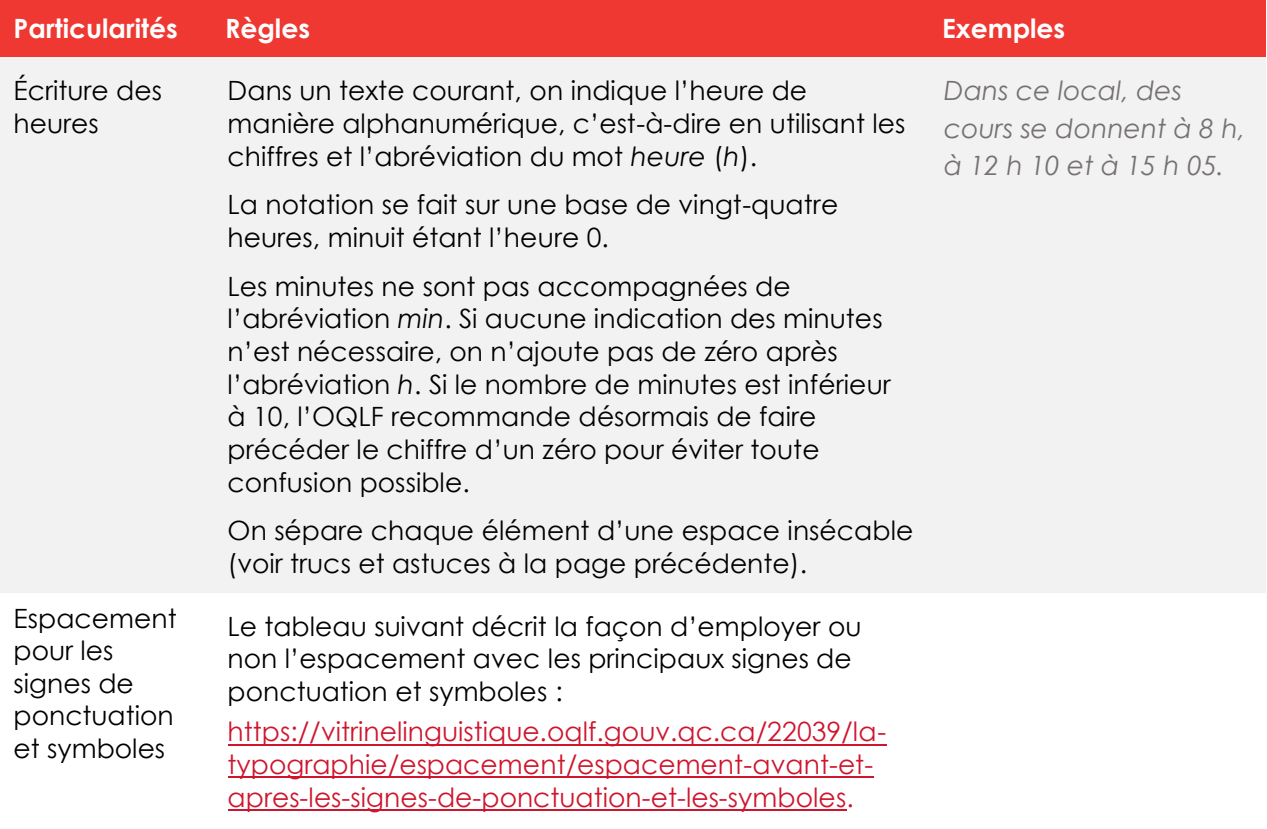

#### **RACCOURCIS-CLAVIER UTILES**

<span id="page-17-0"></span>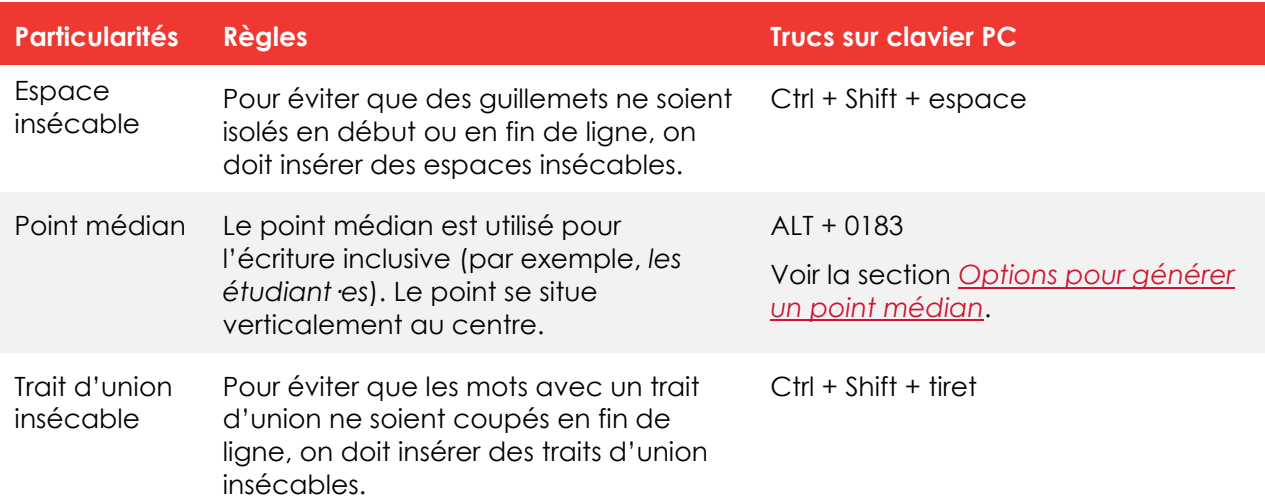

### **F. Vocabulaire**

#### **EXPRESSIONS FAUTIVES**

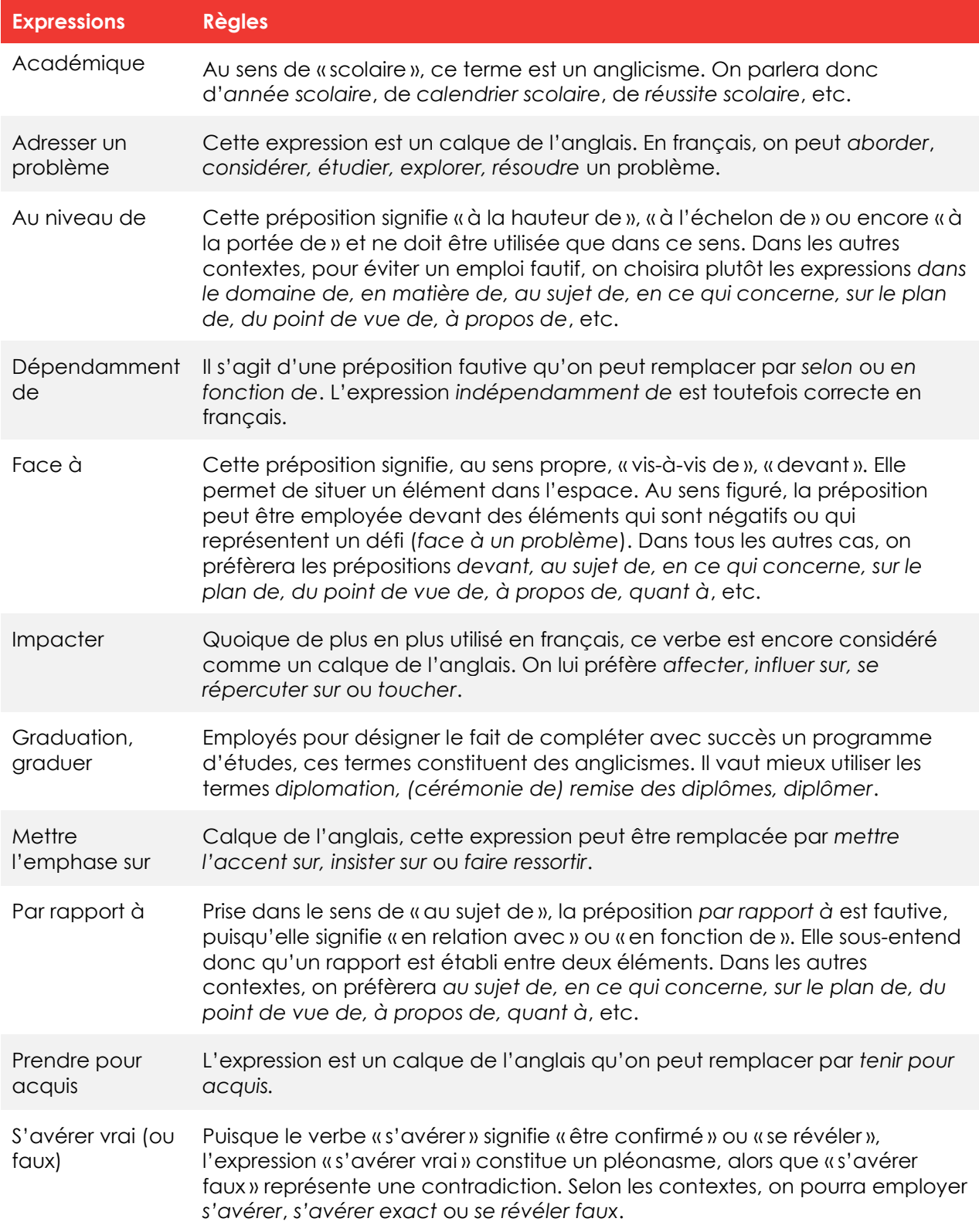

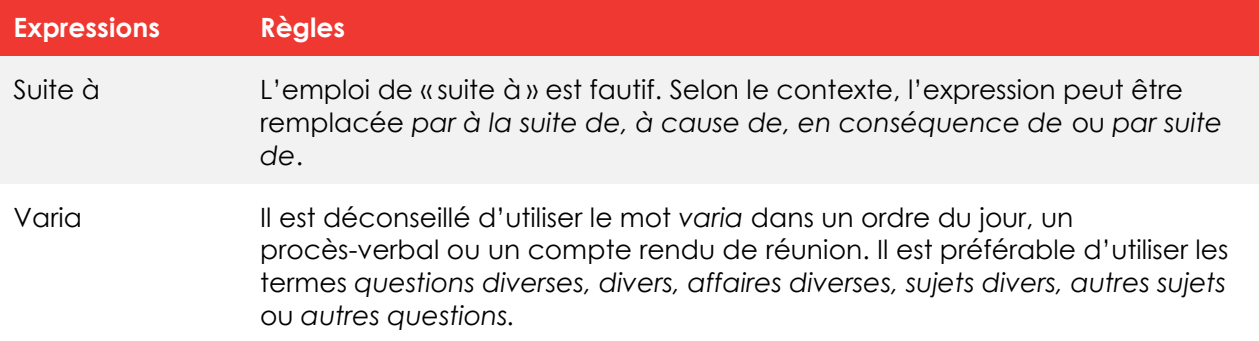

#### **INTERNET, INTRANET OU WEB ?**

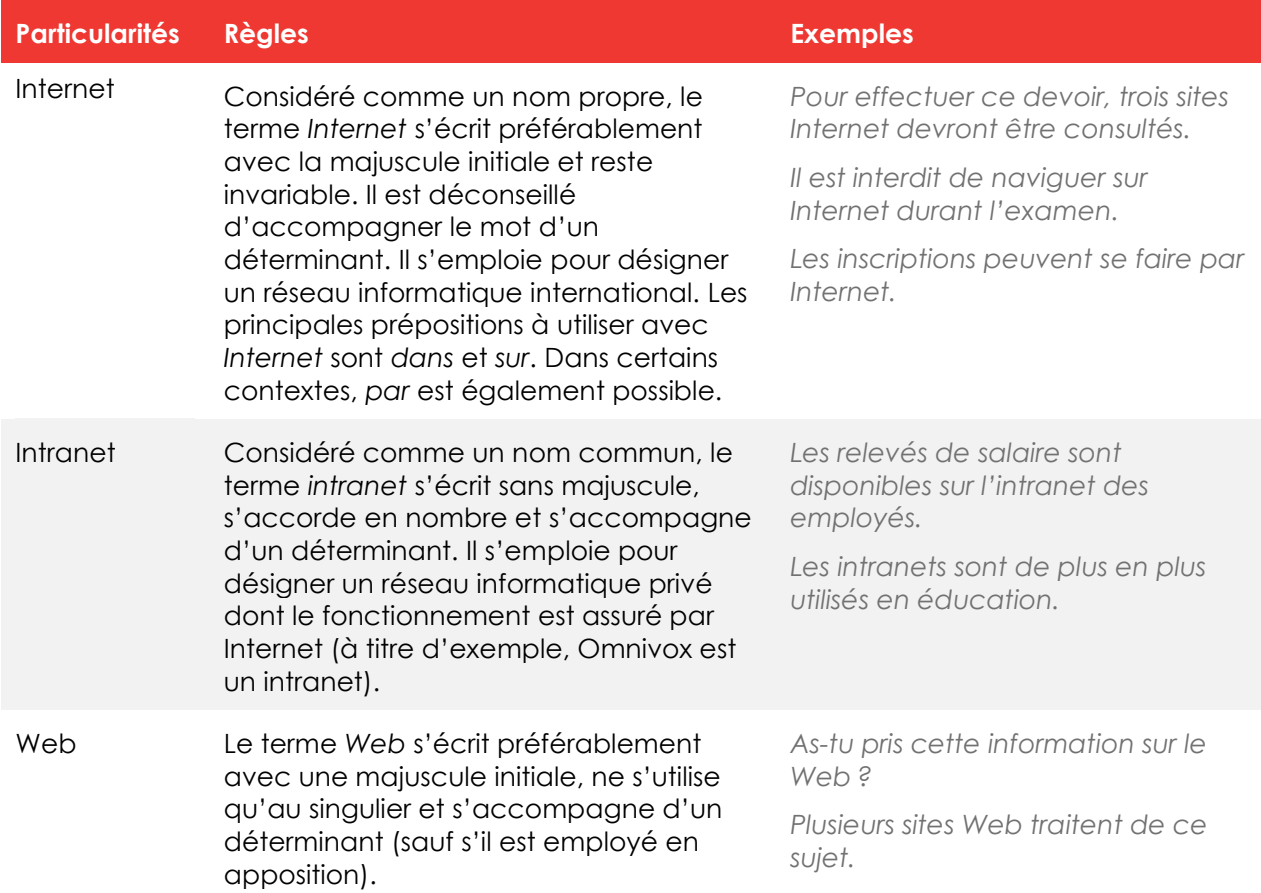

Dans la langue courante, les termes *Internet* et *Web* sont souvent employés comme synonymes. Ils ne renvoient cependant pas tout à fait à la même chose. Essentiellement, le Web désigne les données accessibles par un navigateur (Chrome, Edge, Safari…), alors qu'Internet est le réseau qui permet le transport de ces données. Le Web est donc un des services qu'Internet peut offrir. Malgré cette différence, l'OQLF ne précise pas les contextes selon lesquels il faudrait préférer un terme plutôt que l'autre.

# <span id="page-20-0"></span>**III. BALISES POUR L'ÉCRITURE INCLUSIVE**

L'écriture inclusive renvoie aux techniques rédactionnelles favorisant une représentation équitable des hommes et des femmes dans les textes. Elle comprend la rédaction épicène ainsi que les différents procédés assurant un emploi équilibré des termes genrés désignant des personnes (doublets, doublets abrégés, etc.).

En matière d'écriture inclusive, quatre stratégies peuvent guider notre pratique :

- 1- Délaisser l'emploi du masculin générique;
- 2- Favoriser les formulations neutres ou épicènes;
- 3- Utiliser les doublets complets;
- 4- Utiliser les doublets abrégés (avec modération).

Pour ne pas alourdir le texte, il est recommandé de varier les stratégies employées, tout en réservant les doublets abrégés à des cas très spécifiques (voir section D).

Il est également préférable de tenir compte de ces stratégies *en cours de rédaction* plutôt qu'à l'étape de révision. L'exercice d'inclusivité s'en trouve alors facilité, et le texte gagne en fluidité.

### <span id="page-20-1"></span>**A. Délaisser l'emploi du masculin générique**

L'utilisation du masculin générique pour désigner un groupe de personnes de genres variés est déconseillée.

#### **NE PAS RECOURIR À UNE NOTE EXPLICATIVE EN DÉBUT DE TEXTE**

Dans une perspective inclusive, il est préférable d'éviter de faire précéder un document par une note du type « *Dans ce texte, le masculin est employé pour alléger le texte et renvoie à la fois aux hommes et aux femmes*. ». Il vaut mieux privilégier des astuces de rédaction qui rendent les deux genres visibles ou qui sont épicènes (voir les stratégies B, C et D).

#### **EMPLOYER LES APPELLATIONS FÉMININES CORRECTES**

Délaisser le masculin générique implique de féminiser les appellations de personnes lorsqu'elles désignent des femmes. L'utilisation du doublet peut être nécessaire si on désigne un groupe mixte ou de genre indéterminé (voir sections C et D).

Il importe d'employer la forme féminine correcte (par exemple, *appareilleuse* et non \**appareilleure*).

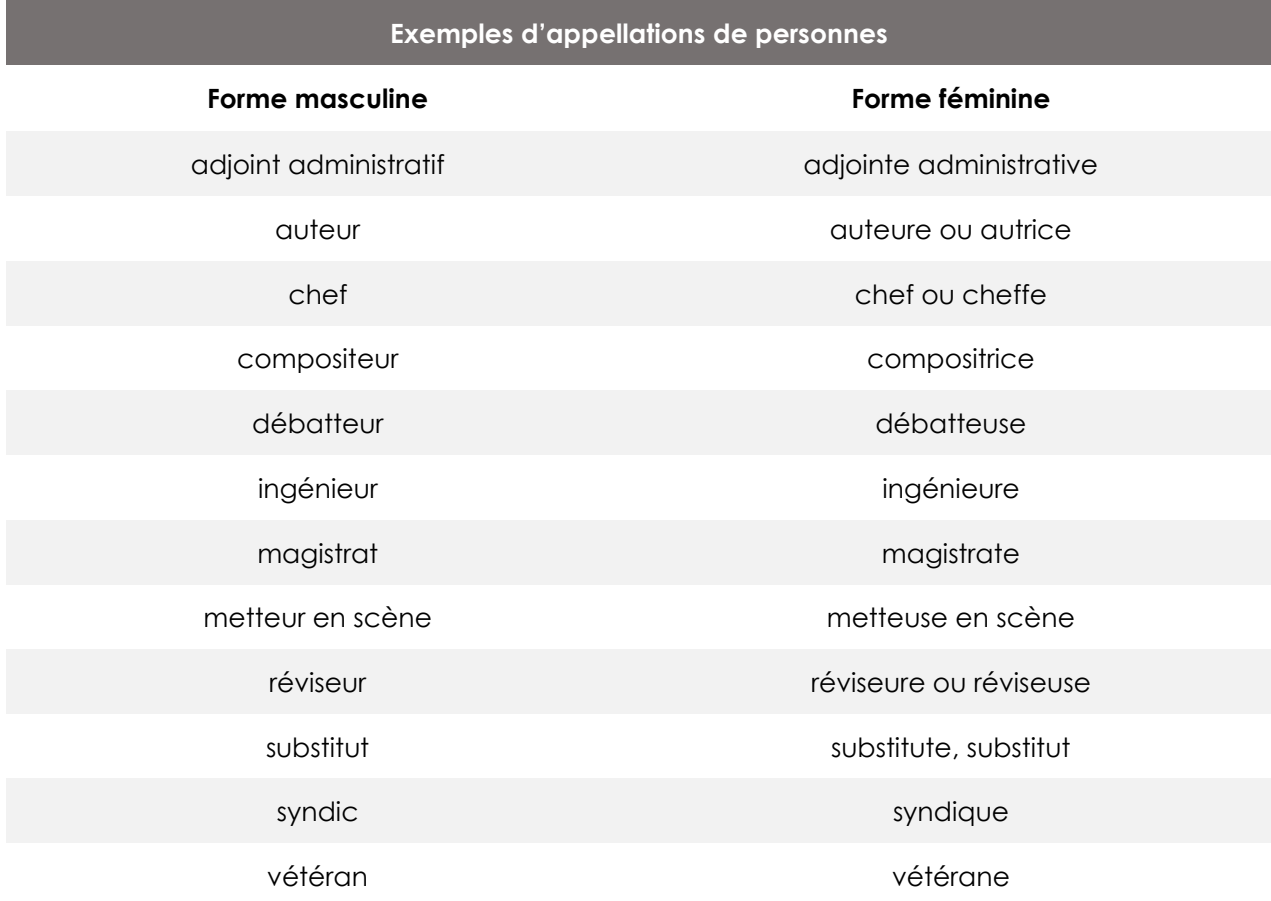

Pour une liste plus complète, il est possible de consulter la section « Professions métiers, titres, fonctions et appellations de personnes au féminin » du *Français au bureau* ou la page « Liste d'appellations de personnes » sur le site de l'Office québécois de la langue française :

[https://vitrinelinguistique.oqlf.gouv.qc.ca/21905/la-redaction-et-la-communication/feminisation](https://vitrinelinguistique.oqlf.gouv.qc.ca/21905/la-redaction-et-la-communication/feminisation-et-redaction-epicene/feminisation-des-appellations-de-personnes/liste-dappellations-de-personnes/liste-dappellations-de-personnes)[et-redaction-epicene/feminisation-des-appellations-de-personnes/liste-dappellations-de](https://vitrinelinguistique.oqlf.gouv.qc.ca/21905/la-redaction-et-la-communication/feminisation-et-redaction-epicene/feminisation-des-appellations-de-personnes/liste-dappellations-de-personnes/liste-dappellations-de-personnes)[personnes/liste-dappellations-de-personnes.](https://vitrinelinguistique.oqlf.gouv.qc.ca/21905/la-redaction-et-la-communication/feminisation-et-redaction-epicene/feminisation-des-appellations-de-personnes/liste-dappellations-de-personnes/liste-dappellations-de-personnes)

#### **CAS OÙ LE MASCULIN GÉNÉRIQUE PEUT S'AVÉRER PERTINENT**

On conserve le masculin générique dans certains cas précis; dans les appellations officielles d'organismes ou les citations initialement formulées au masculin, et pour désigner des personnes morales.

*Le Directeur de l'état civil, l'Ordre des ingénieurs du Québec L'employeur a l'obligation de fournir un milieu de travail sécuritaire.*

On peut exceptionnellement employer le masculin générique pour éviter la multiplication des doublets dans une même phrase. Dans ce cas, on réserve le masculin générique pour les appellations générales et l'on utilise le doublet pour les appellations particulières. Comme cette façon de faire réduit la visibilité des deux genres, on ne l'utilise qu'en dernier recours et que si les deux genres sont bien visibles dans le reste du texte.

*Le conseiller ou la conseillère recueille les commentaires des citoyens.*

Ici, l'appellation *le conseiller ou la conseillère* renvoient à une personne particulière, alors que l'appellation *citoyens* renvoie à un ensemble de personnes et est donc plus générale. Le recours au masculin générique permet d'éviter une formulation plus lourde du type *Le conseiller ou la conseillère recueille les commentaires des citoyens et des citoyennes*, mais il a le désavantage de ne pas souligner la présence des femmes dans le groupe évoqué.

### <span id="page-22-0"></span>**B. Favoriser les formulations neutres ou épicènes**

Les formulations épicènes sont neutres dans la mesure où elles ne portent pas la marque du genre des personnes qu'elles désignent. Elles sont préférables aux doublets si l'on souhaite ne pas trop alourdir le texte.

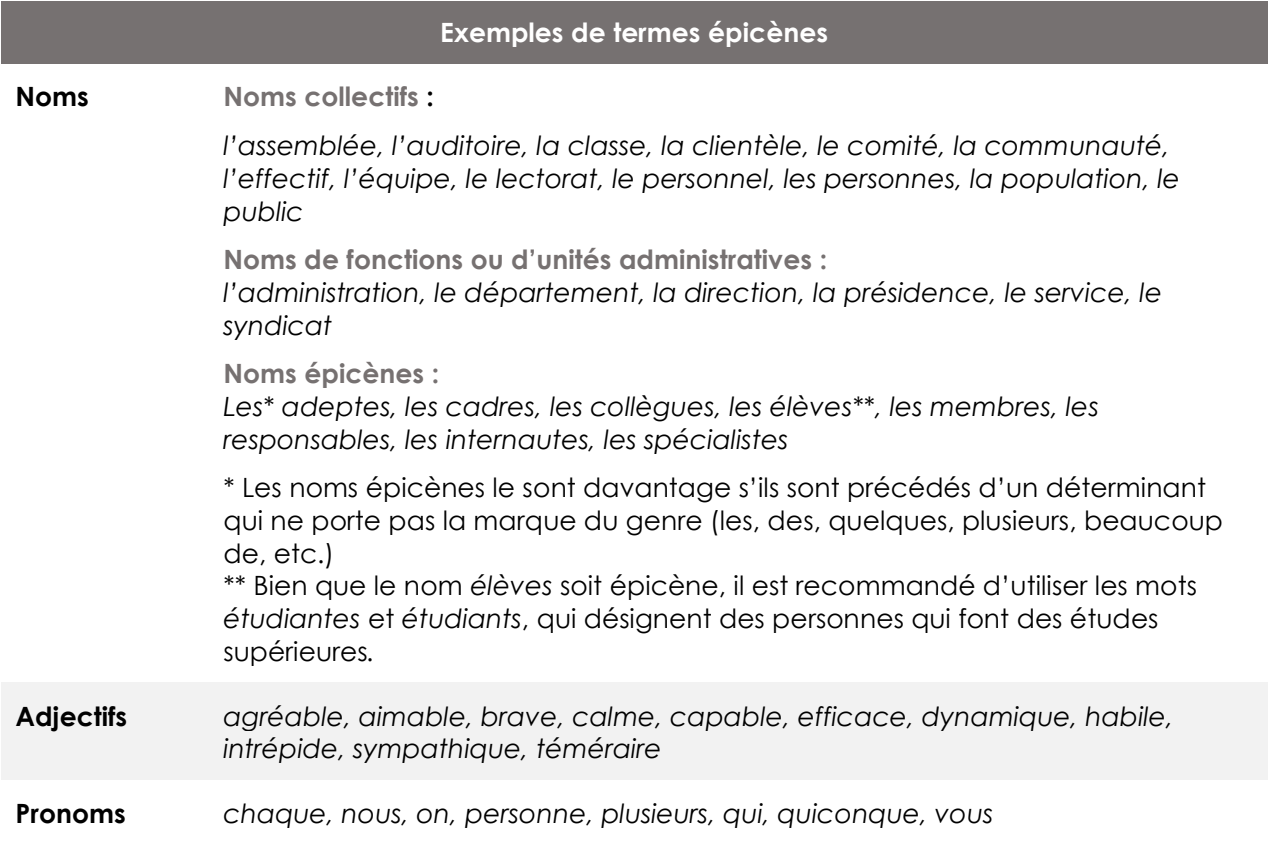

Pour une liste plus complète, il est possible de consulter la page « Liste de termes épicènes ou neutres » de l'Office québécois de la langue française;

[https://vitrinelinguistique.oqlf.gouv.qc.ca/25465/la-redaction-et-la-communication/feminisation](https://vitrinelinguistique.oqlf.gouv.qc.ca/25465/la-redaction-et-la-communication/feminisation-et-redaction-epicene/redaction-epicene/formulation-neutre/liste-de-termes-epicenes-ou-neutres)[et-redaction-epicene/redaction-epicene/formulation-neutre/liste-de-termes-epicenes-ou](https://vitrinelinguistique.oqlf.gouv.qc.ca/25465/la-redaction-et-la-communication/feminisation-et-redaction-epicene/redaction-epicene/formulation-neutre/liste-de-termes-epicenes-ou-neutres)[neutres.](https://vitrinelinguistique.oqlf.gouv.qc.ca/25465/la-redaction-et-la-communication/feminisation-et-redaction-epicene/redaction-epicene/formulation-neutre/liste-de-termes-epicenes-ou-neutres)

#### **Exemples d'emploi**

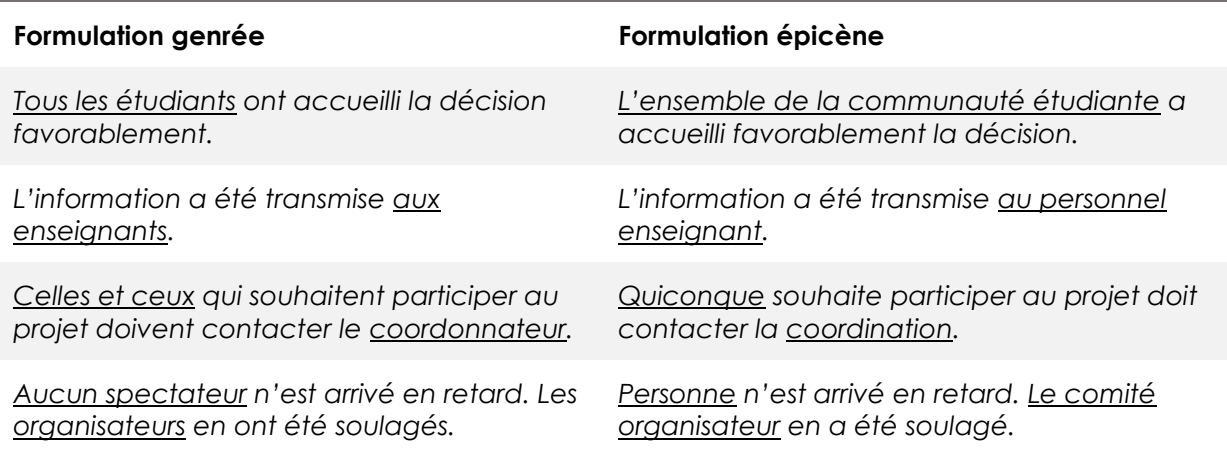

Pour davantage de solutions épicènes, il est possible de consulter l'outil *Inclusionnaire; recueil de solutions inclusives* du Gouvernement du Canada;

[https://www.noslangues-ourlanguages.gc.ca/fr/cles-de-la-redaction/ecriture-inclusive](https://www.noslangues-ourlanguages.gc.ca/fr/cles-de-la-redaction/ecriture-inclusive-inclusionnaire)[inclusionnaire.](https://www.noslangues-ourlanguages.gc.ca/fr/cles-de-la-redaction/ecriture-inclusive-inclusionnaire)

La page « Phrases épicènes », quant à elle, propose diverses constructions de phrases épicènes :

[https://vitrinelinguistique.oqlf.gouv.qc.ca/23987/la-redaction-et-la-communication/feminisation](https://vitrinelinguistique.oqlf.gouv.qc.ca/23987/la-redaction-et-la-communication/feminisation-et-redaction-epicene/redaction-epicene/formulation-neutre/phrases-epicenes)[et-redaction-epicene/redaction-epicene/formulation-neutre/phrases-epicenes.](https://vitrinelinguistique.oqlf.gouv.qc.ca/23987/la-redaction-et-la-communication/feminisation-et-redaction-epicene/redaction-epicene/formulation-neutre/phrases-epicenes)

#### **PRONOM DE REPRISE SUIVANT UNE FORMULE ÉPICÈNE**

Comme la formule épicène ne porte pas les marques de genre, le pronom de reprise qui la suit doit être formé par un doublet, ce qui permet de rendre visibles le féminin et le masculin.

La communauté étudiante s'est prononcée sur le dossier des assurances. Celles et ceux en *faveur de la modification ont remporté le vote.*

### <span id="page-23-0"></span>**C.Utiliser les doublets complets**

Employer les formes masculine et féminine en les unissant par *et* ou par *ou* permet de rendre visibles ces deux genres; *le candidat ou la candidate, celles et ceux, les étudiantes et étudiants, un technicien ou une technicienne*. Comme ce procédé alourdit inévitablement le texte, il est souhaitable d'alterner entre celui-ci et des formulations épicènes lorsque le contexte le permet.

#### **Remarques relatives à l'utilisation des doublets complets**

#### **Ordre des doublets**

Il n'y a pas de règle précise quant à l'ordre des doublets. Il est même possible d'alterner les positions du féminin et du masculin dans un même texte pour des questions d'équité.

Dans le cas où un adjectif ou un participe passé suit le doublet, il est préférable de placer la forme masculine en deuxième pour éviter les bris de cohérence (l'OQLF préconisant l'accord au masculin avec un doublet)*.*

Dans une offre d'emploi ou un formulaire, il vaut mieux respecter un ordre fixe par souci d'uniformité.

*La lectrice ou le lecteur doit annoter son texte.*

*Tous et toutes ont signé le document.*

*Le comité a rencontré les étudiantes et étudiants admis dans le programme.*

#### **Emploi du déterminant**

Lorsque le déterminant ne porte pas la marque du genre et qu'il renvoie à la même entité, il est possible de ne pas le répéter afin d'alléger le texte. Il faut cependant le répéter dans les autres cas.

#### **Emploi de l'adjectif ou du complément du nom**

Si le contexte est clair, il n'est pas nécessaire de répéter l'adjectif ou le complément du nom.

Dans le cas d'un titre de fonction formé de deux noms unis par un trait d'union, il faut répéter les deux noms.

Dans les offres d'emploi, il est préférable de nommer le titre du poste au complet.

*Les directeurs et directrices ont adopté une série de mesures.*

*Contactez la technicienne ou le technicien.*

*La rencontre s'adresse uniquement aux employées et employés concernés.*

*Une agente ou un agent de soutien administratif révisera le rapport.*

*Il faudra faire appel à une arpenteusegéomètre ou un arpenteur-géomètre.*

*Le collège recherche un technicien en travaux pratiques ou une technicienne en travaux pratiques.*

#### **Accord de l'adjectif, du participe passé et du verbe**

même pour l'adjectif.

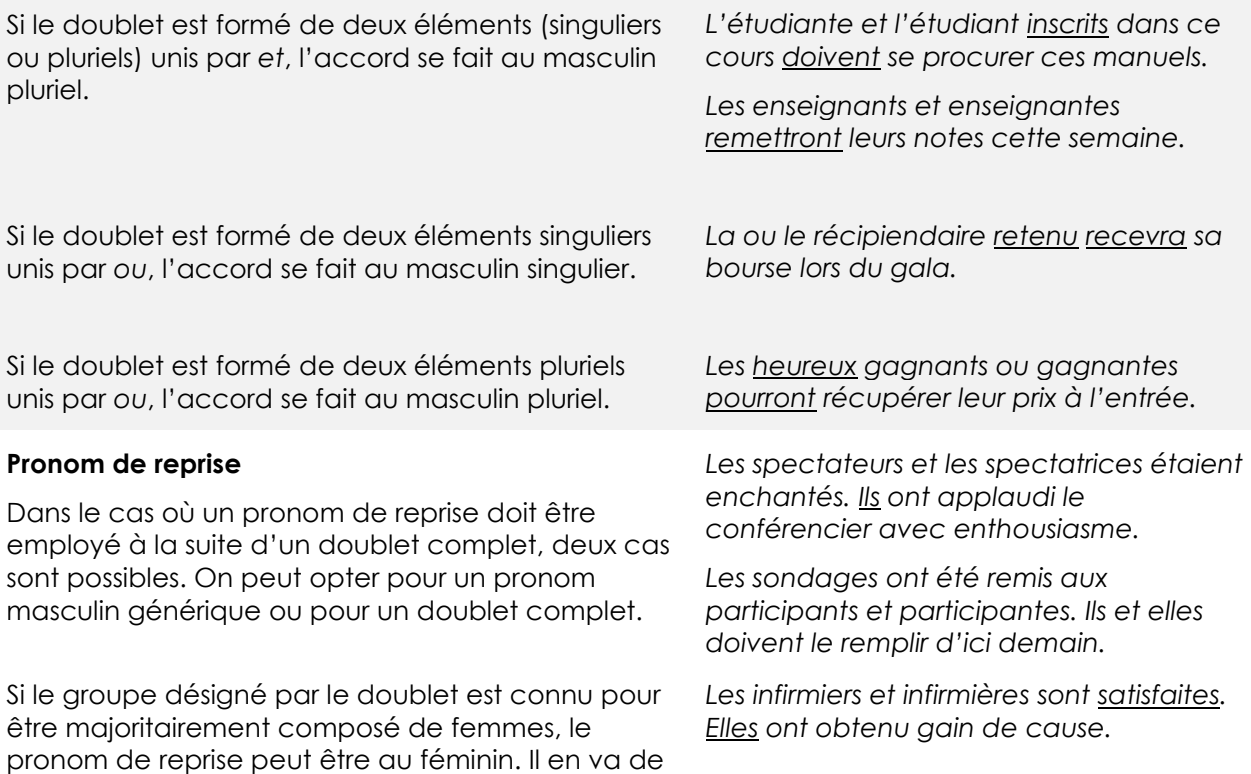

### <span id="page-25-0"></span>**D. Utiliser les doublets abrégés (avec modération)**

La forme contractée du doublet abrégé a l'avantage de ne pas alourdir le texte par le redoublement des formes exigé par le doublet complet. Cependant, son emploi est critiqué par plusieurs, puisqu'il comporte son lot d'inconvénients; lisibilité compromise (notamment pour les personnes dyslexiques et les logiciels de synthèse vocale), difficile prise en compte par les logiciels de correction, etc.

Il importe donc de ne recourir au doublet abrégé que dans certaines situations spécifiques où l'espace limité ne permet pas l'emploi du doublet complet; tableaux, formulaires, affiches, etc.

Le signe typographique à privilégier pour former un doublet abrégé est le point médian<sup>1</sup>.

*les étudiant·es, plusieurs intervenant·es, un·e architecte*

<sup>1</sup> Bien qu'aucun signe typographique ne soit parfait, le point médian comporte certains avantages : il n'a pas d'autre fonction courante dans la langue (contrairement à la parenthèse, au tiret ou au point), les doublets qu'il permet de former sont détectés par Antidote et il alourdit peu la présentation visuelle.

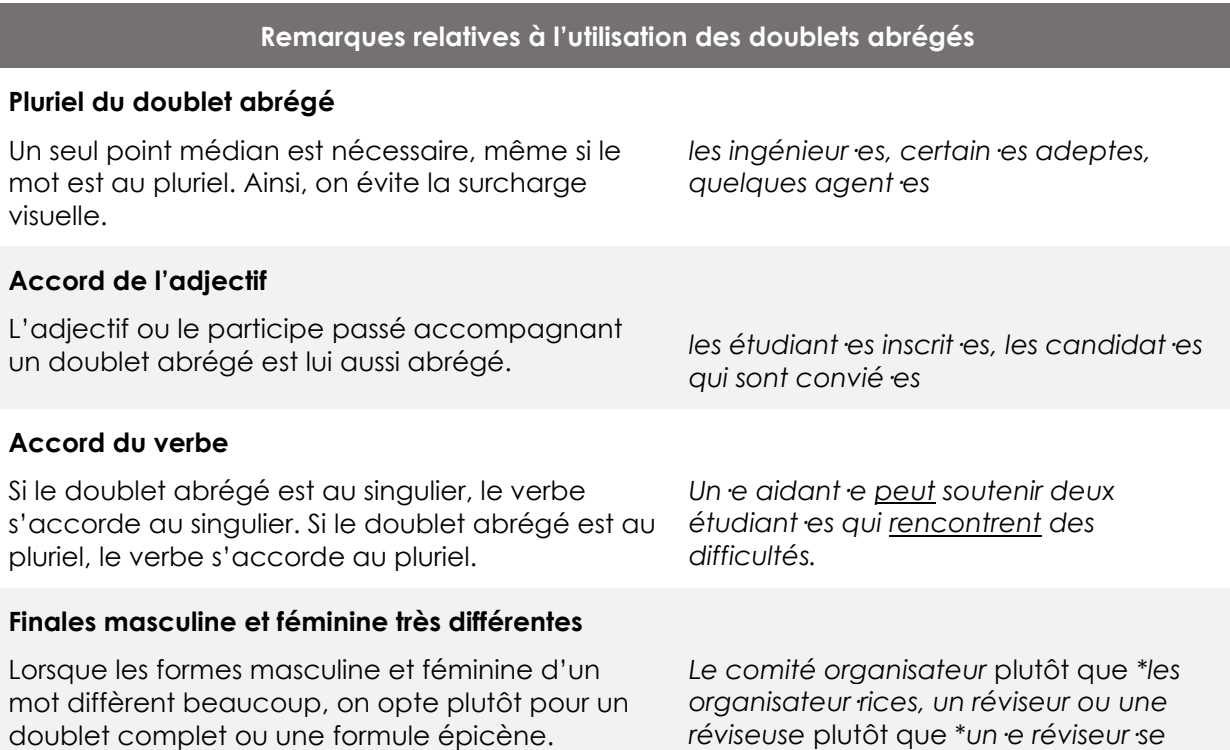

#### <span id="page-26-0"></span>**OPTIONS POUR GÉNÉRER UN POINT MÉDIAN**

Le principal désavantage du point médian est son accessibilité; aucune touche du clavier traditionnel ne permet à elle seule d'en générer un. Voici différentes façons d'y parvenir :

- a) Sur un PC, utiliser le raccourci Alt + 0183 (ne fonctionne que sur un pavé numérique).
- b) Sur un MAC, utiliser le raccourci Alt + Maj + H.
- c) Dans un document de la suite Office, sélectionner le point médian dans les caractères spéciaux (« Insertion » « Symbole »). Au besoin, faire un copier-coller pour ne pas avoir à répéter l'opération à chaque occurrence.
- d) Dans un document de la suite Office, créer un raccourci personnalisé (« Insertion » → « Symbole » → « Autres symboles » → sélectionner le point médian → « Touche de raccourci » « Nouvelle touche de raccourci » saisir le nouveau raccourci  $choisi \rightarrow \kappa$  Attribuer »).
- e) Dans un document Word, utiliser la fonction *correction automatique* pour paramétrer une séquence de caractères personnalisée qui effectuera automatiquement le point médian.
- f) En HTML, saisir ·.
- g) Sur un appareil mobile, maintenir la touche « . » enfoncée pour faire apparaitre les différentes options liées à ce caractère et choisir le point médian.
- h) En dernier recours, copier-coller le point médian à partir d'un autre document qui en contient déjà.

# <span id="page-27-0"></span>**ANNEXE 1 : LES DIRECTIONS ET SERVICES AU CÉGEP DE TROIS-RIVIÈRES**

#### **Direction des études et de la vie étudiante**

- Service de recherche et de développement
- Fondation

#### **Direction adjointe à l'organisation scolaire**

- Service d'aide pédagogique individuelle
- Répartition de l'allocation et de la tâche
- Horaires

#### **Direction adjointe à la réussite et aux ressources didactiques**

- Bibliothèque et matériauthèque
- Carrefour numérique
- Centres d'aide et d'apprentissage
- Service de l'audiovisuel

#### **Direction adjointe à la vie étudiante et communautaire**

- Services adaptés
- Service aux étudiants autochtones
- Service d'aide financière
- Service d'animation socioculturelle
- Services de santé
- Service des sports
- Services psychosociaux
- Régie des locaux
- Service de la vie étudiante
- Services communautaires

#### **Direction adjointe au soutien à l'enseignement**

• Service pédagogique aux programmes

#### **Direction adjointe au cheminement scolaire**

- Clinique d'hygiène dentaire
- Service du registraire
- Service d'orientation

#### **Direction de la formation continue et des services aux entreprises**

- Services pédagogiques de la formation continue
- Services aux entreprises
- La Zone entrepreneuriale
- Entreprise d'entrainement Alinov
- La route vers l'emploi (ICTE)
- École de Français Francisation
- École de Français Immersion française
- Stages et emplois / Alternance travail-études
- Recrutement et service à la clientèle

#### **Direction générale**

• Partenariats internationaux

…

**…**

#### **Direction des communications et des affaires institutionnelles**

- Bureau international
- Gestion documentaire
- Secrétariat général
- Service des communications institutionnelles et information scolaire

#### **Direction des ressources humaines**

- Service de la rémunération globale
- Service du développement organisationnel

#### **Direction des ressources informationnelles**

- Service des infrastructures, des projets et de la sécurité en ressources informationnelles
- Service du soutien aux utilisateurs

#### **Direction des services administratifs**

- Service d'approvisionnement et de reprographie
- Service des finances
- Service des résidences
- Service des ressources matérielles
	- o Prévention et sécurité
	- o Entretien
- Service du stationnement
- Écologisation

# <span id="page-29-0"></span>**ANNEXE 2 : LES DÉPARTEMENTS AU CÉGEP DE TROIS-RIVIÈRES**

Le département d'Architecture

- Le département d'Arts visuels
- Le département d'Éducation physique
- Le département d'Hygiène dentaire
- Le département d'Informatique
- Le département de Biologie
- Le département de Chimie
- Le département de Design d'intérieur
- Le département de Diététique
- Le département de Documentation
- Le département de Génie civil
- Le département de Génie électrique
- Le département de Génie mécanique
- Le département de Géographie, histoire et sciences politiques
- Le département de Langues
- Le département de Littérature et communication
- Le département de Maintenance industrielle
- Le département de Mathématiques
- Le département de Mécanique du bâtiment
- Le département de Musique
- Le département de Philosophie
- Le département de Physique
- Le département de Psychologie
- Le département de Sciences sociales
- Le département de Soins infirmiers
- Le département de Techniques administratives

- Le département de Techniques policières
- Le département de Travail social
- Le département du Génie métallurgique

# <span id="page-30-0"></span>**ANNEXE 3 : LES PROGRAMMES AU CÉGEP DE TROIS-RIVIÈRES<sup>2</sup>**

#### **PRÉUNIVERSITAIRES**

#### Arts visuels

Arts, lettres et communication – Langues<sup>[3](#page-30-1)</sup>

<span id="page-30-1"></span>Arts, lettres et communication – Littérature, arts et cinéma<sup>3</sup>

Arts, lettres et communication – Théâtre et créations médias[3](#page-30-1)

Histoire et civilisation

Musique – Jazz-pop<sup>4</sup>

Musique – Classique

Sciences de la nature – Sciences de la santé

Sciences de la nature – Sciences pures et appliquées<sup>5</sup>

Sciences de la nature/Musique (Double DEC)

Sciences humaines

Sciences humaines avec préalables en mathématiques

Sciences humaines/Arts visuels (Double DEC) Sciences humaines/Musique (Double DEC) Sciences informatiques et mathématiques

Sciences, lettres et arts

#### **AUTRES CHEMINEMENTS**

DEC-Bac<sup>6</sup> en logistique DEC-Bac en marketing<sup>7</sup> DEC-Bac en sciences comptables Tremplin DEC<sup>8</sup>

#### **TECHNIQUES**

Gestion de commerces Gestion des opérations et de la chaine logistique Techniques d'hygiène dentaire Techniques de comptabilité et de gestion Techniques de design d'intérieur Techniques de diététique Techniques de génie mécanique – **Conception** Techniques de génie mécanique – **Fabrication** Techniques de l'informatique Techniques de la documentation Techniques de soins infirmiers Techniques de travail social Techniques policières Techniques d'éducation à l'enfance Technologie de l'architecture Technologie de la mécanique du bâtiment Technologie de maintenance industrielle Technologie du génie civil Technologie du génie électrique – Automatisation et contrôle Technologie du génie électrique – Électronique programmable Technologie du génie industriel

Technologie du génie métallurgique

*<sup>2</sup> Dénominations telles qu'elles apparaissent au prospectus*

*<sup>3</sup> Si on veut alléger le texte, la mention du programme « Arts, lettres et communication » n'est pas essentielle.*

*<sup>4</sup> Règle générale, seul le nom du programme (Musique) est utilisé. Le profil n'est spécifié qu'en cas de nécessité.*

*<sup>5</sup> Ne préciser le profil que s'il le faut. S'il faut abréger, le faire en éliminant la répétition du mot « Sciences ».*

*<sup>6</sup> Le mot DEC est en majuscules et le mot Bac prend la majuscule initiale.*

*<sup>7</sup> À noter que, bien que le Cégep ait adopté l'orthographe rectifiée, nous utilisons le mot « marketing » sans accent aigu. L'Office québécois de la langue française accepte toujours les graphies traditionnelles.*

*<sup>8</sup> À noter qu'il ne s'agit pas d'un programme, mais d'un cheminement. Toutefois, les règles typographiques des programmes s'appliquent.*

# <span id="page-31-0"></span>**ANNEXE 4 : ABRÉVIATIONS, ACRONYMES ET SIGLES UTILISÉS AU COLLÉGIAL**

Les abréviations, acronymes et sigles peuvent être utilisés si le nom complet a déjà été mentionné dans le texte.

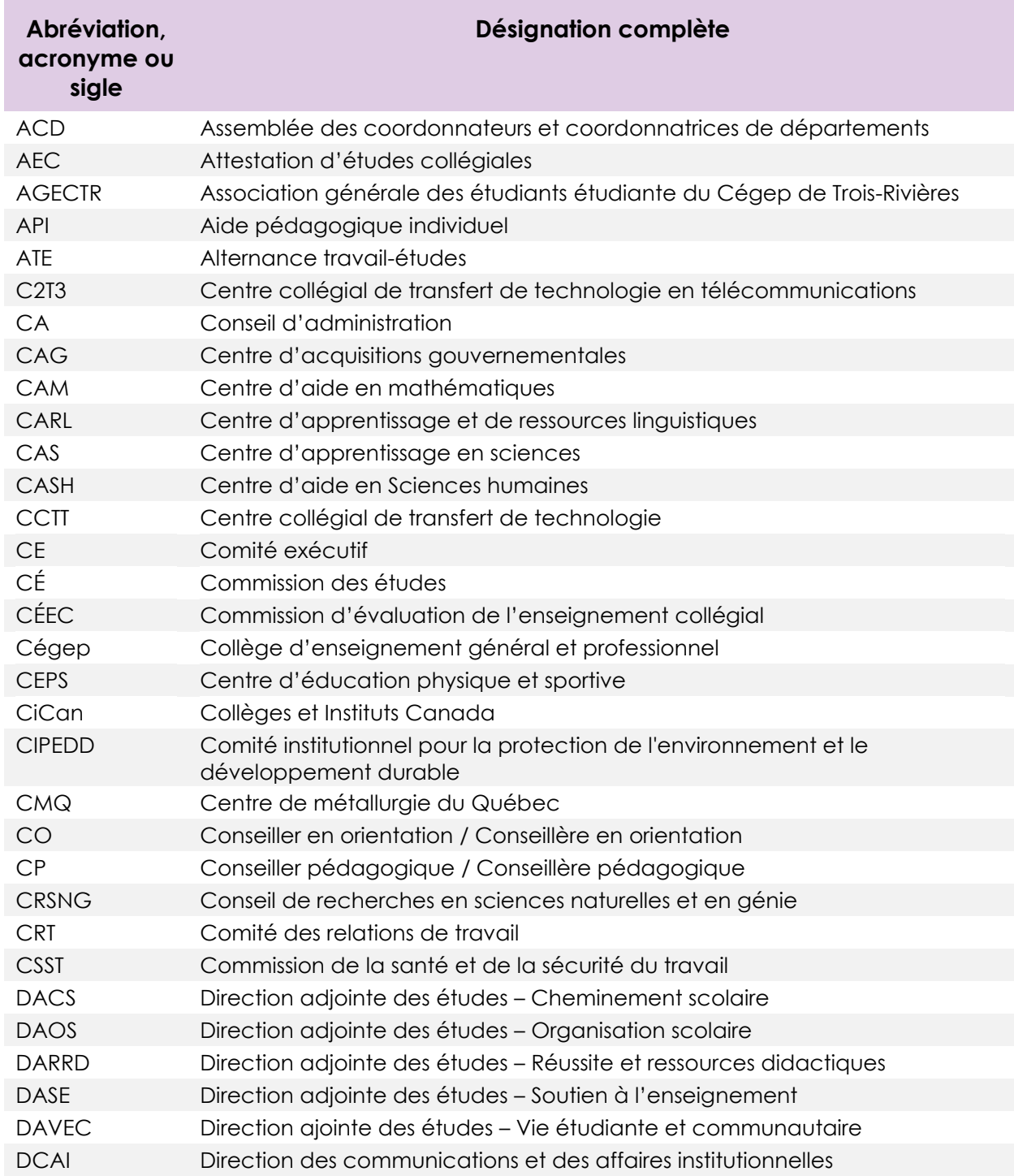

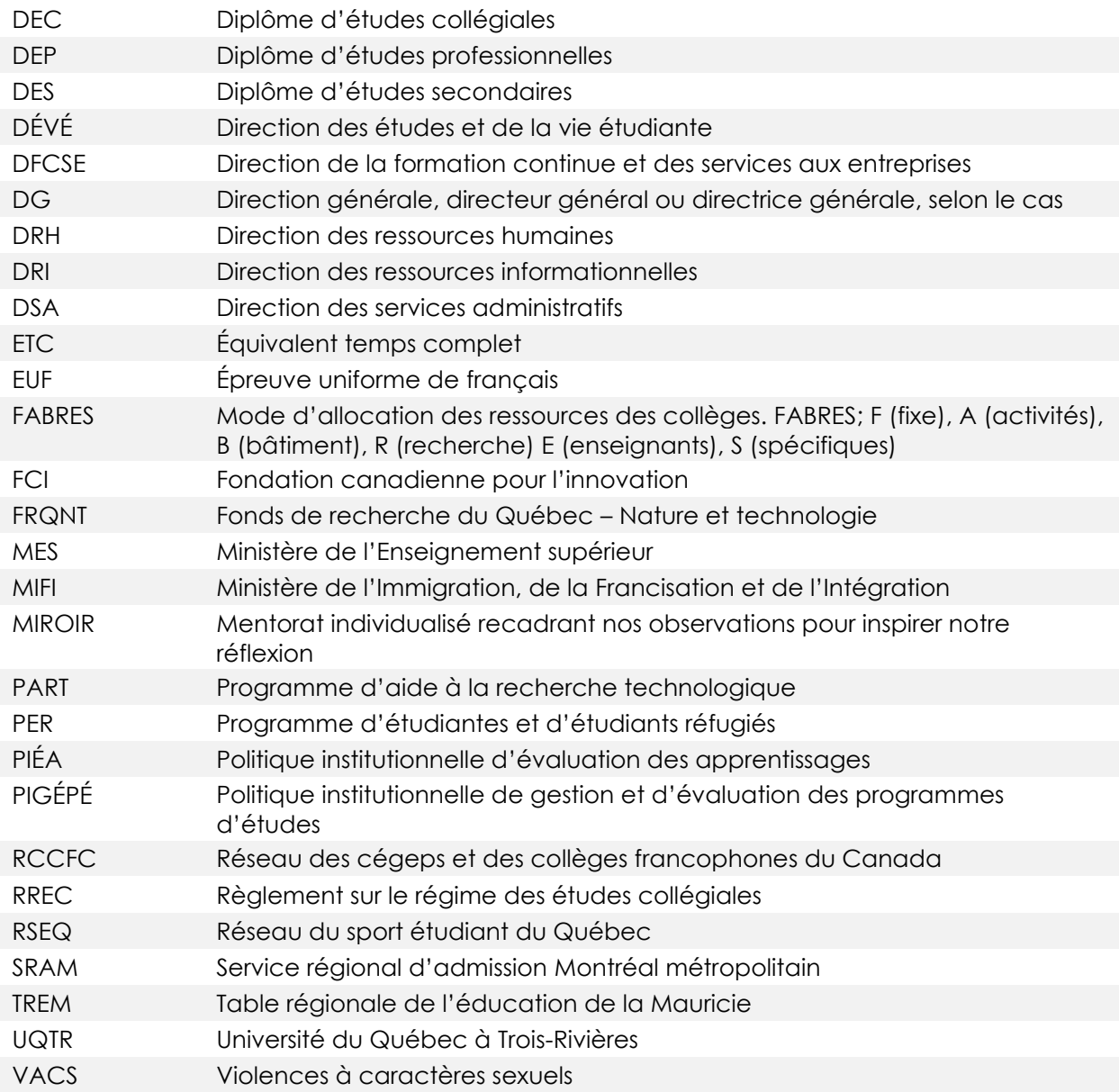

*\* Liste non exhaustive*

# <span id="page-33-0"></span>**ANNEXE 5 : BIBLIOGRAPHIE**

*Antidote 11*, version 3,2, Montréal, Druide informatique, 2022.

ASSOCIATION POUR LA NOUVELLE ORTHOGRAPHE, [https://www.orthographe](https://www.orthographe-recommandee.info/)[recommandee.info/.](https://www.orthographe-recommandee.info/)

CÉGEP DE RIMOUSKI, *Le petit expert de la langue française. Guide des pratiques rédactionnelles*, [https://www.cegep-rimouski.qc.ca/sites/default/files/petit-expert-langue-francaise-2020.pdf.](https://www.cegep-rimouski.qc.ca/sites/default/files/petit-expert-langue-francaise-2020.pdf)

CÉGEP GÉRALD-GODIN, *Guide de la rédaction épicène et de la féminisation des termes*, [CGG-](https://www.cgodin.qc.ca/wp-content/uploads/2021/09/CGG-GuideRedacEpicene-final.pdf)[GuideRedacEpicene-final.pdf \(cgodin.qc.ca\).](https://www.cgodin.qc.ca/wp-content/uploads/2021/09/CGG-GuideRedacEpicene-final.pdf)

CÉGEP SAINT-LAURENT, *Guide de rédaction inclusive*, [https://www.cegepsl.qc.ca/wp](https://www.cegepsl.qc.ca/wp-content/uploads/2018/07/Guide-de-redaction-inclusive_VF1.pdf)[content/uploads/2018/07/Guide-de-redaction-inclusive\\_VF1.pdf](https://www.cegepsl.qc.ca/wp-content/uploads/2018/07/Guide-de-redaction-inclusive_VF1.pdf)

DE VILLERS, Marie-Éva, *Multidictionnaire de la langue française*, 7<sup>e</sup> édition, Montréal, Québec Amérique, 2021, 1888 p.

GOUVERNEMENT DU CANADA, *Inclusionnaire; recueil de solutions inclusives*, [https://www.noslangues-ourlanguages.gc.ca/fr/cles-de-la-redaction/ecriture-inclusive](https://www.noslangues-ourlanguages.gc.ca/fr/cles-de-la-redaction/ecriture-inclusive-inclusionnaire)[inclusionnaire.](https://www.noslangues-ourlanguages.gc.ca/fr/cles-de-la-redaction/ecriture-inclusive-inclusionnaire)

GUILLOTON, Noëlle et Hélène CAJOLET-LAGANIÈRE, *Le français au bureau*, Les Publications du Québec, 2014, 985 p.

OFFICE QUÉBÉCOIS DE LA LANGUE FRANÇAISE, *Vitrine linguistique*, « Banque de dépannage linguistique », [https://vitrinelinguistique.oqlf.gouv.qc.ca.](https://vitrinelinguistique.oqlf.gouv.qc.ca/)

UNIVERSITÉ DU QUÉBEC, *Guide de communication inclusive; Pour des communications qui mobilisent, transforment et ont du style !*, 2021,

[https://reseau.uquebec.ca/system/files/documents/guide-communication-inclusive-universite](https://reseau.uquebec.ca/system/files/documents/guide-communication-inclusive-universite-du-quebec-2023.pdf)[du-quebec-2023.pdf.](https://reseau.uquebec.ca/system/files/documents/guide-communication-inclusive-universite-du-quebec-2023.pdf)

VACHON-L'HEUREUX, Pierrette et Louise GUÉNETTE, *Avoir bon genre à l'écrit. Guide de rédaction épicène*, Les Publications du Québec, 2006, 209 p.